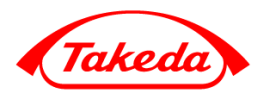

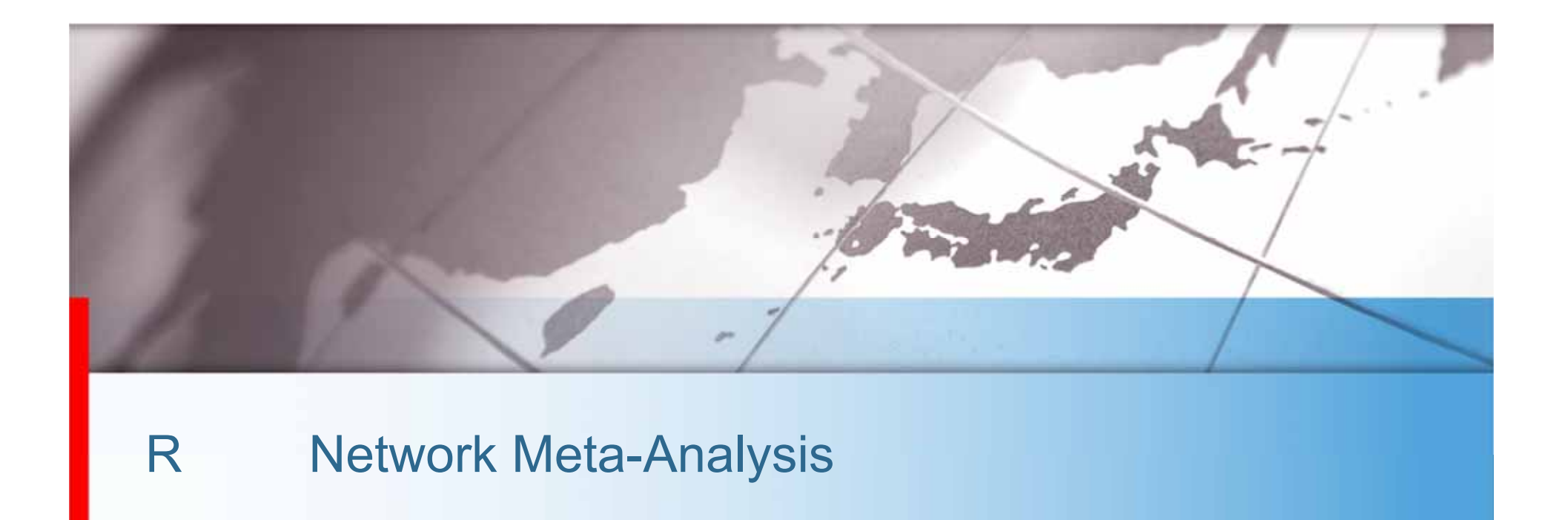

**Takeda Pharmaceutical Company Limited** 

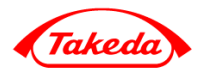

R Network Meta-Analysis homogeneity consistency Ranking

Network Meta-Analysis (homogeneity) (consistency) Ranking

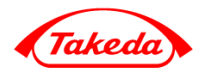

# • Network Meta-Analysis **Detwork**

- • Network Meta-Analysis  $\checkmark$ P Ranking √ R
	- Bayesian Network Meta-Analysis

•

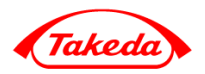

•**Meta-Analysis**

2

### $\bullet$ **Network Meta-Analysis**

Multiple Treatments Comparison Mixed Treatments Comparison

3

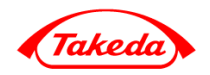

- •Network Meta-Analysis **Meta-Analysis** Meta-Analysis 1.
	- 2.

2 3. Network Meta-Analysis I.II.homogeneity consistency III.IV.4. 3 I II R

•

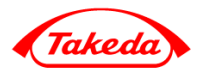

•Network Meta-Analysis

• $\bullet$  3 multi-arm study •**•** Network •A vs.  $\mathsf B$ A vs.  $\overline{C}$ B vs.  $\mathsf C$  $+$  A vs.  $\mathsf{D}$ A CBD

•

•

•

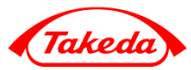

 $\bullet$ Incomplete Block Design IBD

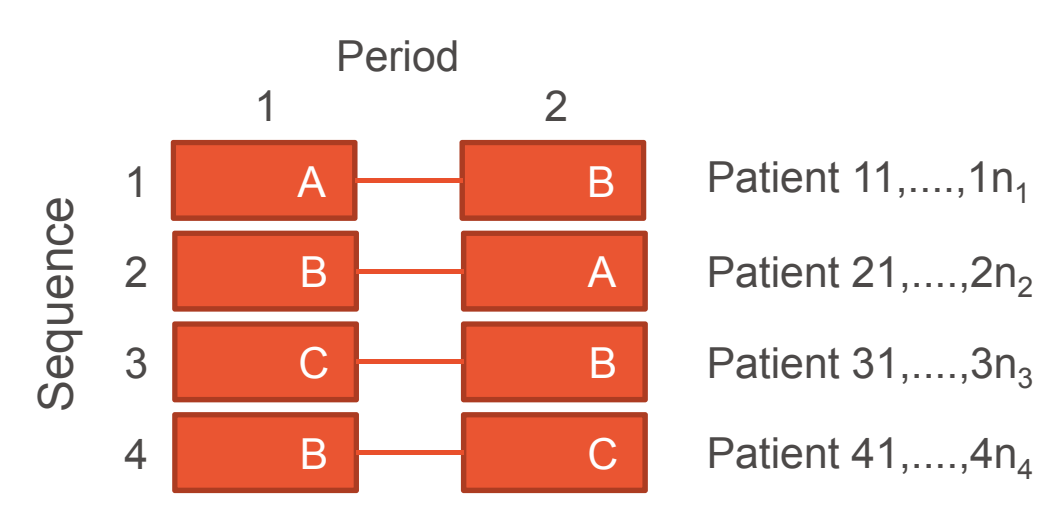

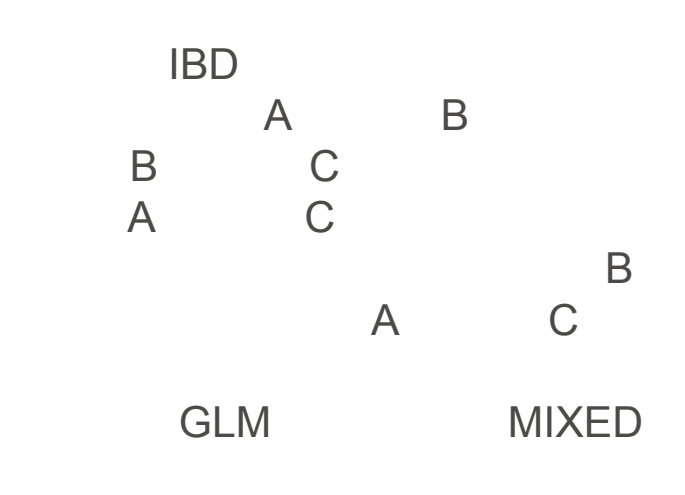

 $\bullet$ Network Meta-Analysis NMA

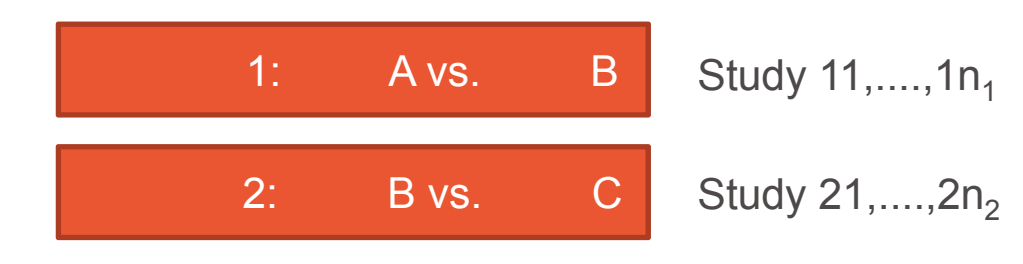

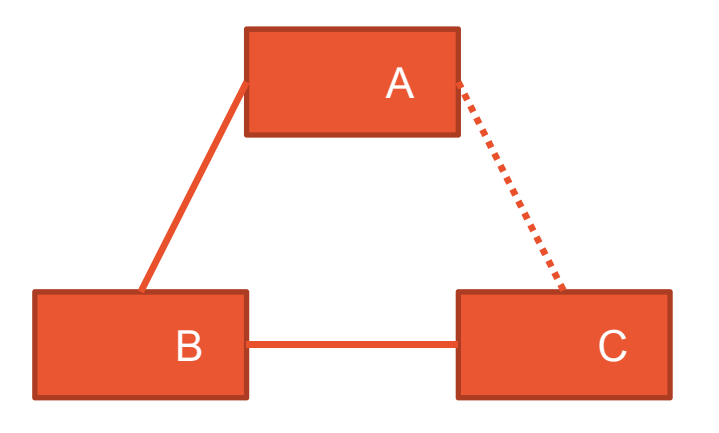

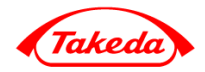

- • Network Meta-Analysis NMA Incomplete Block Design IBD Senn et al. 2013
	- IBDSequence Sequence • NMA• IBD 1 • NMA  $\rightarrow$  IBD NMA transitivity consistency

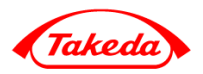

 $\bullet$ Network Meta-Analysis

> homogeneity consistency **Ranking** Bayesian Network Meta-Analysis

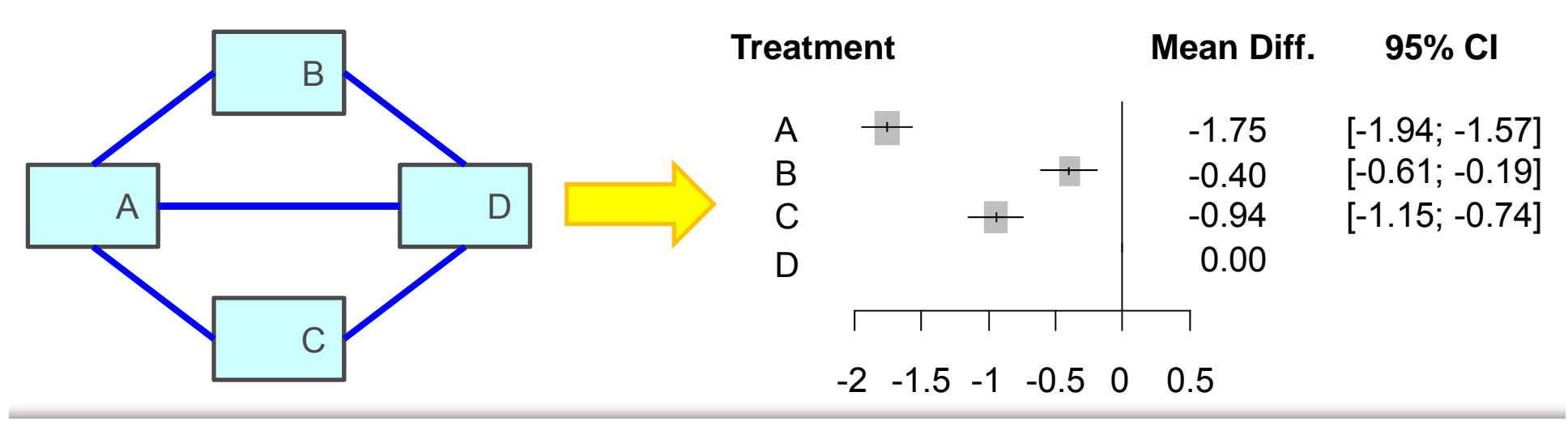

•

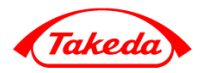

- $\bullet$ Network Meta-Analysis
- •**homogeneity** 
	- heterogeneity
- • transitivity similarity
	- Network Meta-Analysis
	- •Network Meta-Analysis
	- effect modifier
- • consistency <sup>←</sup> Network Meta-Analysis
	- consistency
		- inconsistency

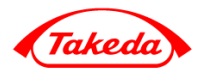

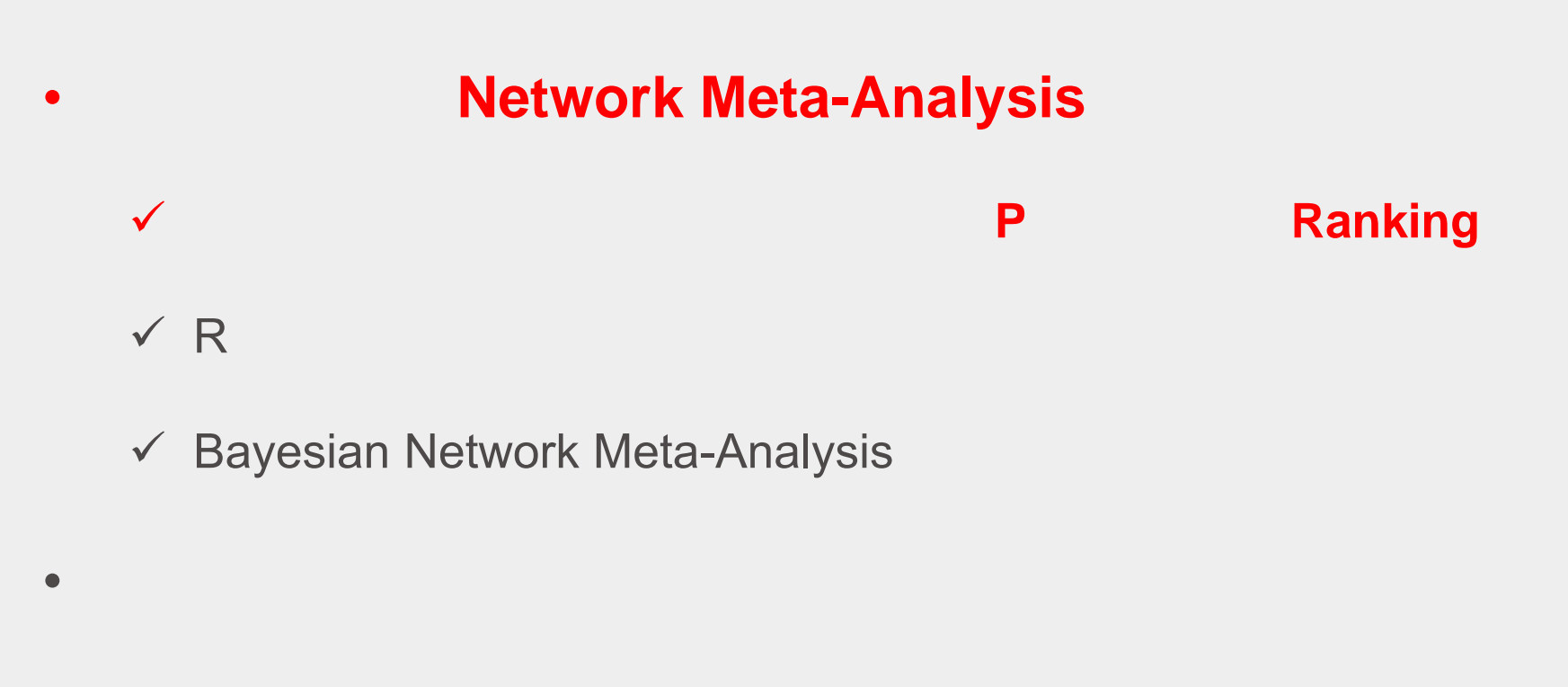

# Senn2013

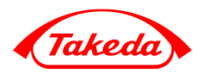

- •Senn et al. (2013)
- • 26
	- 31 5Senn et al. (2013)
	- multi-arm study 1
- • 10
	- acarbose benfluorex metformin miglitol pioglitazone rosiglitazone sitagliptin sulfonylurea alone vildagliptin placebo
		- HbA1c $\frac{0}{0}$
- •• Senn2013
	- studlab
	- treat1 1
	- treat2 2
	- TE HbA1c  $\hspace{1.6cm} \%$ TREAT1 – TREAT2
	- seTE TE

•

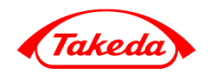

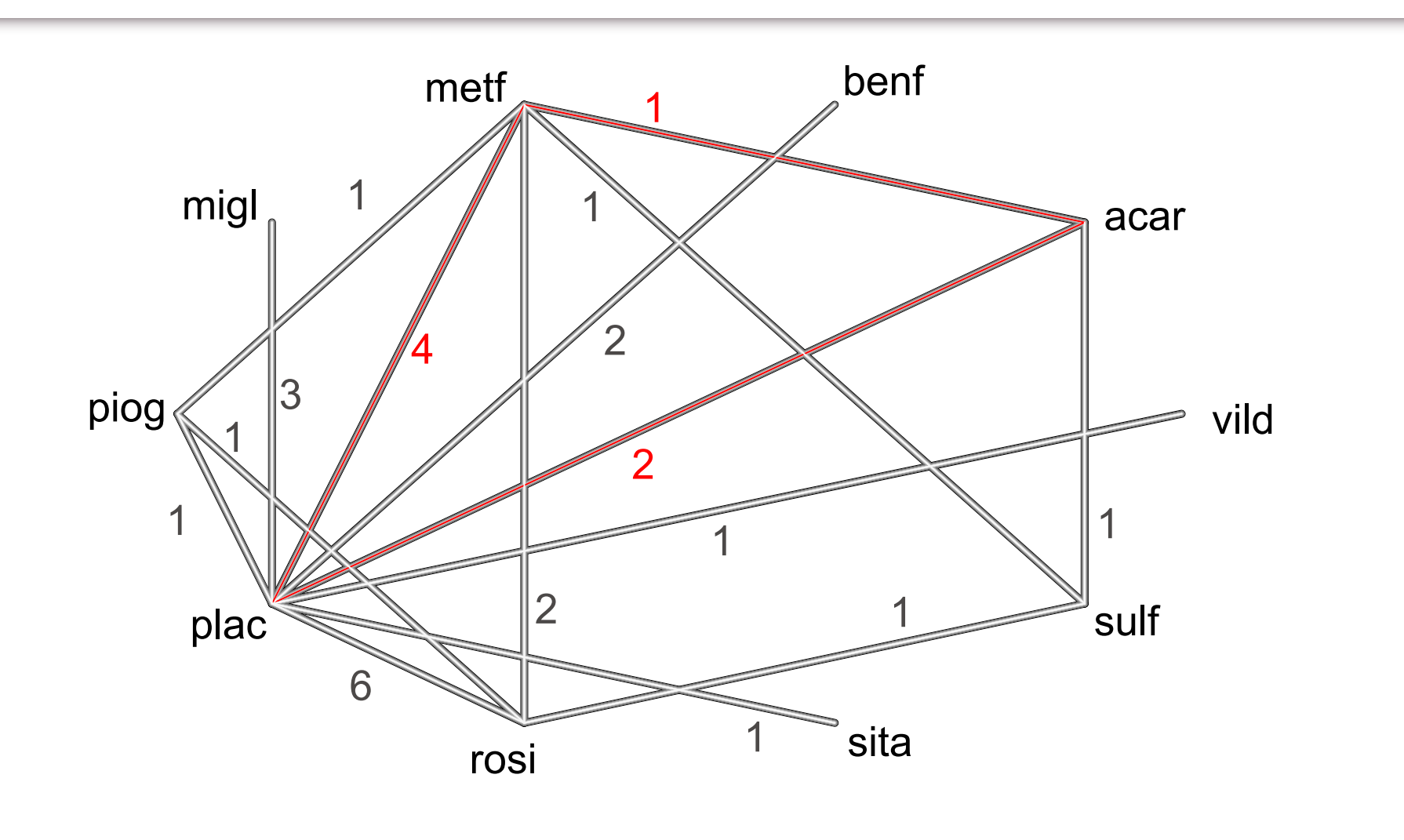

multi-arm Willms1999

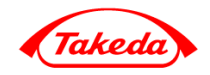

# Senn2013

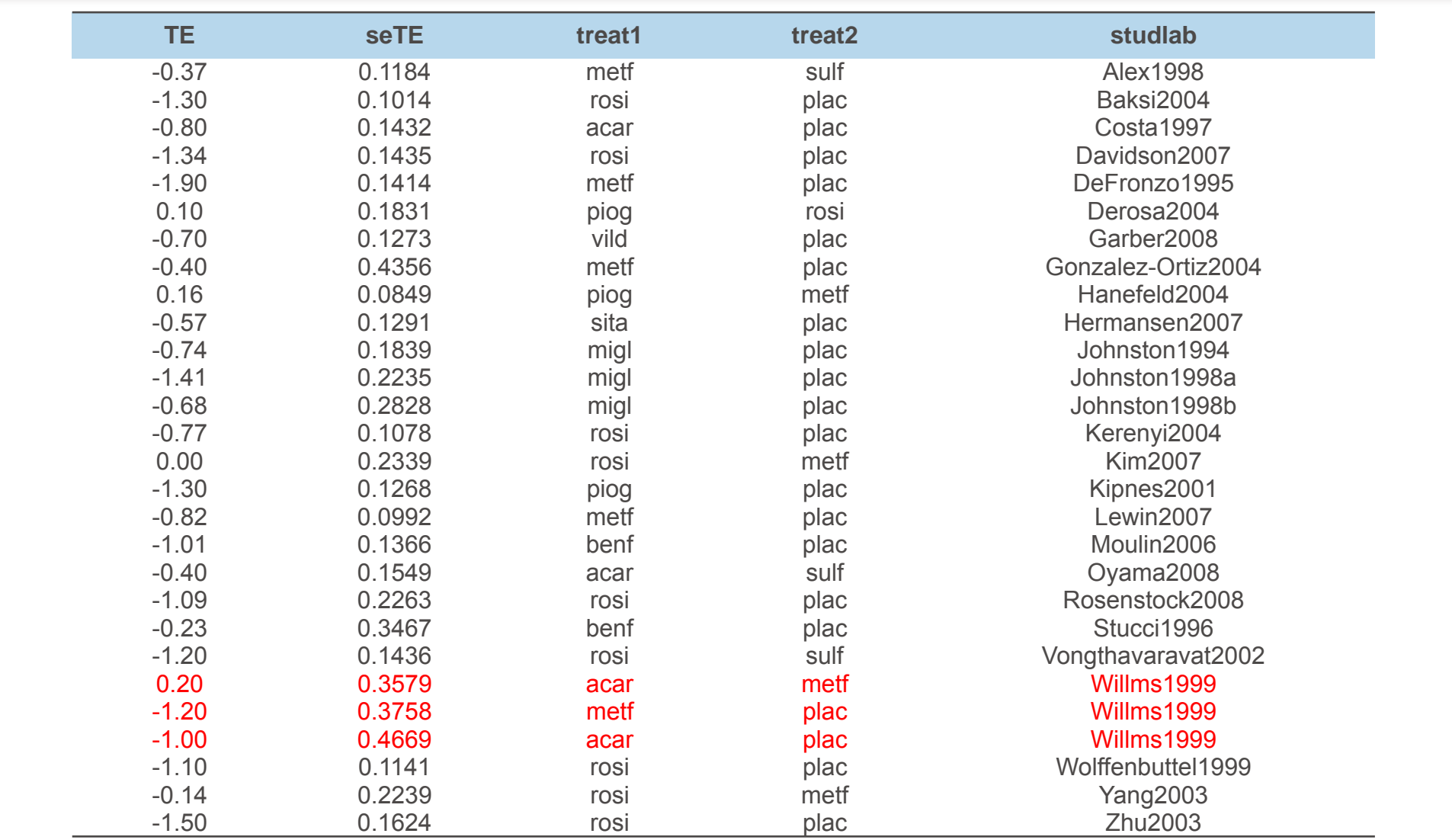

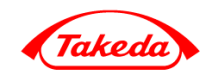

# Senn2013

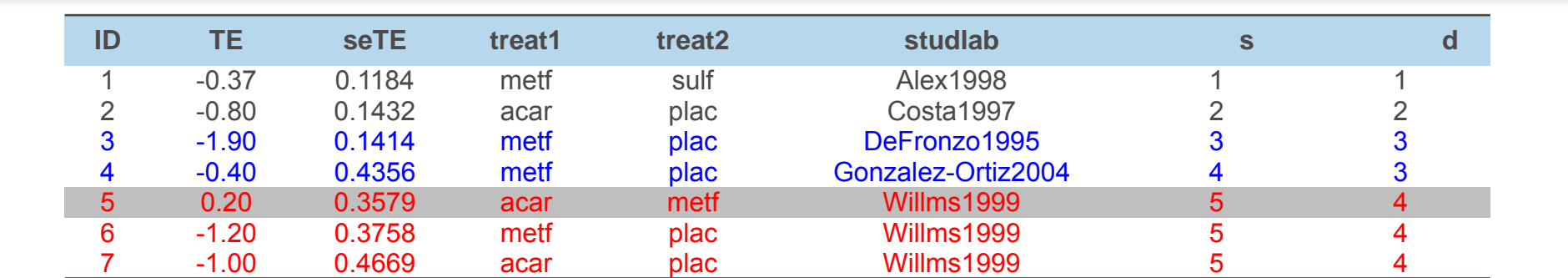

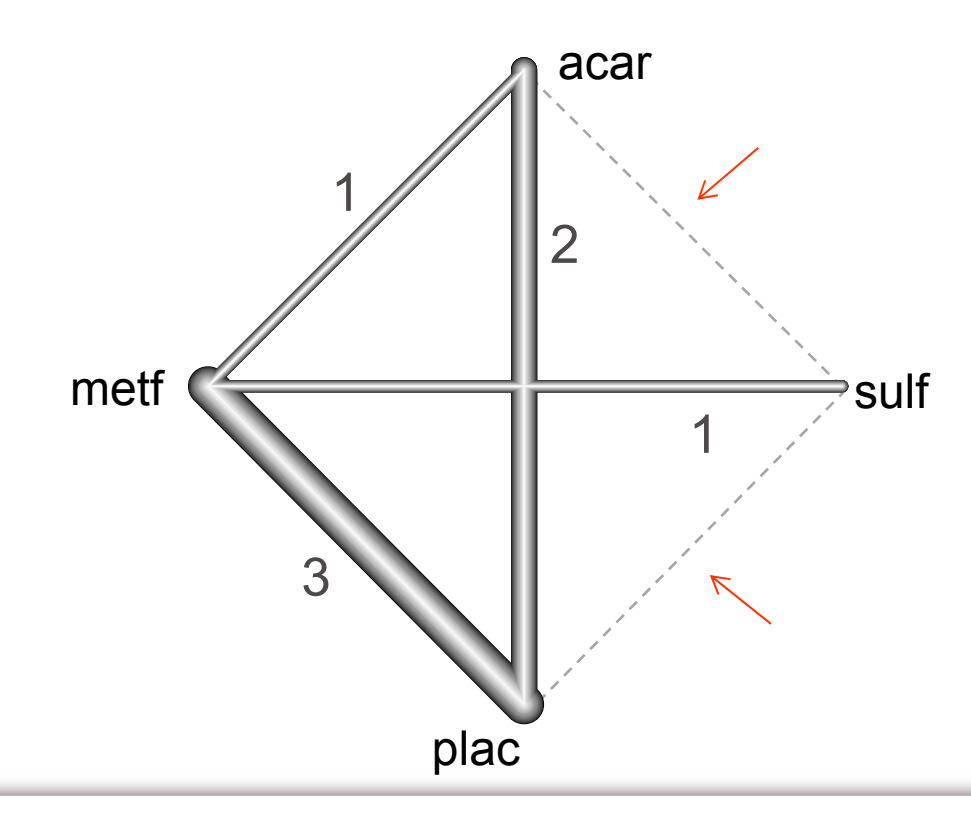

- •• Senn2013 7
	- 5

•

- –metf vs. plac 3
- multi-arm 1
	- $ID=5$

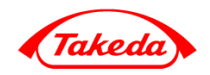

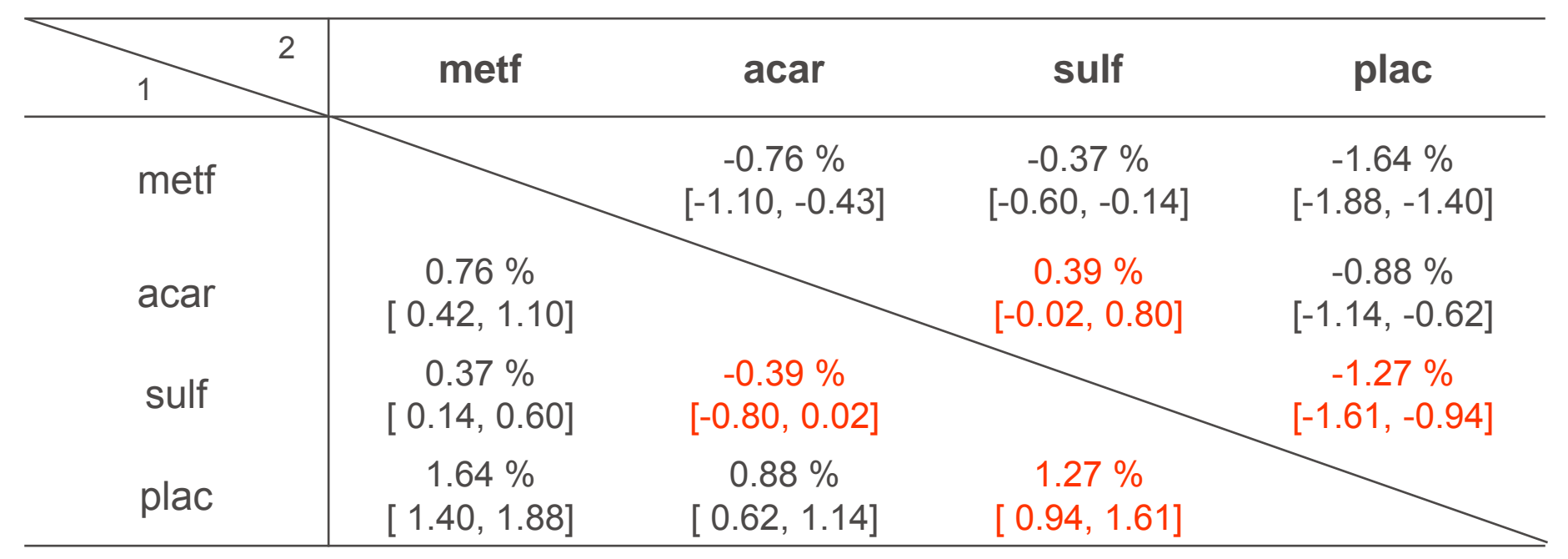

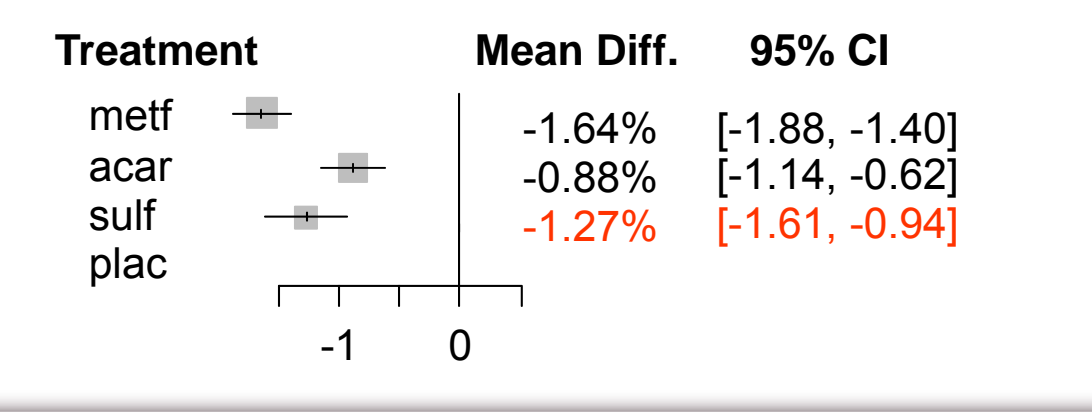

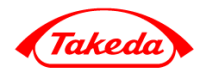

• 
$$
Y = X\theta^{net} + \epsilon
$$
  $(E[\epsilon] = 0, Cov[\epsilon] = V, V = diag(V_1, ..., V_4, V_5))$   
\n-  $\theta^{net} = (\theta_{metf-plac}, \theta_{acar-plac}, \theta_{sulf-plac})'$  plac  
\n-  $s = 1, ..., 5$   $d = 1, ..., 4$   $S_d$   $d$ 

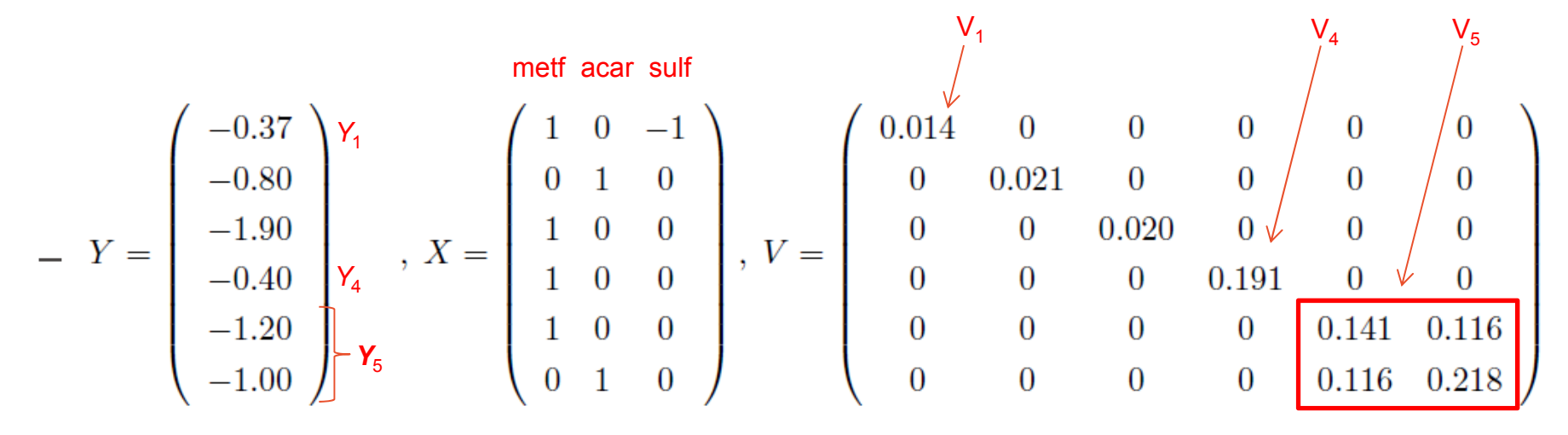

- Willms1999  $\,$  s  $=5$ 
	- metf acarM A P  $ID=6$  SETE Var(M-P) = Var(M) + Var(P) - 2Cov(M,P) ID=5 ID=7
	- $Cov(M-P, A-P) = Cov(M,A) Cov(M,P) Cov(P,A) + Var(P)$

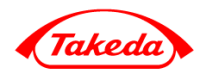

- • 1-step
	- $\,$ Network Estimate:  $\boldsymbol{\theta}$  $\widehat{\theta}^{net} = (X'V^{-1}X)^{-1}X'V^{-1}Y = (-1.64, -0.88, -1.27)'$ metf acar sulf
- •2-step

$$
- \widehat{\boldsymbol{\theta}}_d^{dir} = \left( \sum_{s \in S_d} V_s^{-1} \right)^{-1} \sum_{s \in S_d} V_s^{-1} Y_s \, , \, V_d^{dir} = \text{Cov} \left( \widehat{\boldsymbol{\theta}}_d^{dir} \right) = \left( \sum_{s \in S_d} V_s^{-1} \right)^{-1}
$$

- $\,$  Direct Estimate:  $\boldsymbol{\theta}$  $\widehat{\bm{\theta}}^{dir}=\big(\hat{\theta}^{dir}_1, \cdots, \hat{\theta}^{dir}_3, \widehat{\bm{\theta}}^{dir \prime}_4\big)'=X_a\bm{\theta}^{net}+\bm{\epsilon}_a$  $E[\epsilon_a] = \mathbf{0}$ ,  $Cov[\epsilon_a] = V_a$ ,  $V_a = diag(V_1^{dir}, \cdots, V_3^{dir}, V_4^{dir})$
- $\,$  Network Estimate:  $\boldsymbol{\theta}$  $\widehat{\bm{\theta}}^{net} = \left(X_{\bm{a}}{'}{V}_{\bm{a}}^{-1}X_{\bm{a}}\right)^{-1}\!X_{\bm{a}}{'}{V}_{\bm{a}}^{-1}\widehat{\bm{\theta}}^{dir} = (-1.64, -0.88, -1.27)'$

$$
-\hat{\theta}^{dir} = \begin{pmatrix} -0.37 \\ -0.80 \\ \hline -1.76 \\ -1.20 \\ -1.00 \end{pmatrix} \hat{\theta}_4^{dir} X_a = \begin{pmatrix} 1 & 0 & -1 \\ 0 & 1 & 0 \\ \hline 1 & 0 & 0 \\ 1 & 0 & 0 \\ 0 & 1 & 0 \end{pmatrix} X_1 X_3, V_a = \begin{pmatrix} 0.014 & 0 & 0 & 0 & 0 \\ 0 & 0.021 & 0 & 0 & 0 \\ 0 & 0 & 0 & 0.018 & 0 & 0 \\ 0 & 0 & 0 & 0.141 & 0.116 \\ 0 & 0 & 0 & 0.116 & 0.218 \end{pmatrix}
$$

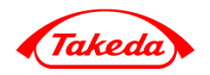

$$
\mathbf{v} \quad \mathbf{Y}_s = X_s \theta^{net} + \mathbf{b}_s + \epsilon_s \begin{pmatrix} 1 & \frac{1}{2} & \cdots & \frac{1}{2} \\ E[\epsilon_s] = 0, \text{Cov}[\epsilon_s] = \mathbf{V}_s, E[\mathbf{b}_s] = 0, \text{Cov}[\mathbf{b}_s] = \tau^2 \begin{pmatrix} 1 & \frac{1}{2} & \cdots & \frac{1}{2} \\ \frac{1}{2} & 1 & \ddots & \frac{1}{2} \\ \vdots & \ddots & \ddots & \frac{1}{2} \\ \frac{1}{2} & \cdots & \frac{1}{2} & 1 \end{pmatrix} \end{pmatrix}
$$
  
\n
$$
= \begin{array}{ccccc} \tau & \text{DerSimonian and } \text{Laird} & \tau = 0.583 \\ - \text{Cov}(\mathbf{Y}) = \mathbf{V}_{\tau} & \rightarrow & \mathbf{V} & \mathbf{V}_{\tau} \\ 0 & 0 & 0.021 & 0 & 0 & 0 \\ 0 & 0 & 0.020 & 0 & 0 & 0 \\ 0 & 0 & 0 & 0.191 & 0 & 0 \\ 0 & 0 & 0 & 0.116 & 0.116 \end{array}
$$
  
\n
$$
V_{\tau} = \begin{pmatrix} 1 & 0 & 0 & 0 & 0 & 0 \\ 0 & 1 & 0 & 0 & 0 & 0 \\ 0 & 1 & 0 & 0 & 0 & 0 \\ 0 & 0 & 0 & 1 & 0 & 0 \\ 0 & 0 & 0 & 0 & 1 & \frac{1}{2} \\ 0 & 0 & 0 & 0 & 0 & \frac{1}{2} & 1 \end{pmatrix}
$$

multi-arm  $ID=5(\text{acar vs. metf})$   $\tau^2$   $\tau^2$ 

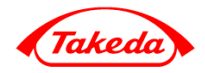

• 
$$
Q^{net} = (Y - X\widehat{\theta}^{net})'V^{-1}(Y - X\widehat{\theta}^{net})
$$

• 
$$
Q^{net} = Q^{het} + Q^{inc}
$$

–  $Q^{het}$ heterogeneity

Within-designs  $Q$  statistic  $D$ 

$$
Q^{het} = \sum_{d=1}^{D} Q_d^{het} , Q_d^{het} = \sum_{s \in S_d} (Y_s - \widehat{\theta}_d^{dir})' V_s^{-1} (Y_s - \widehat{\theta}_d^{dir})
$$

 $-$  Q<sup>inc</sup>

inconsistency

Between-designs Q statistic

$$
Q^{inc} = \left(\widehat{\boldsymbol{\theta}}^{dir} - X_a \widehat{\boldsymbol{\theta}}^{net}\right)' V_a^{-1} \left(\widehat{\boldsymbol{\theta}}^{dir} - X_a \widehat{\boldsymbol{\theta}}^{net}\right)
$$
  

$$
Q^{inc} = \sum_{d=1}^D Q_d^{inc}, \quad Q_d^{inc} = \left(\widehat{\boldsymbol{\theta}}_d^{dir} - X_d \widehat{\boldsymbol{\theta}}^{net}\right)' V_d^{-1} \left(\widehat{\boldsymbol{\theta}}_d^{dir} - X_d \widehat{\boldsymbol{\theta}}^{net}\right)
$$

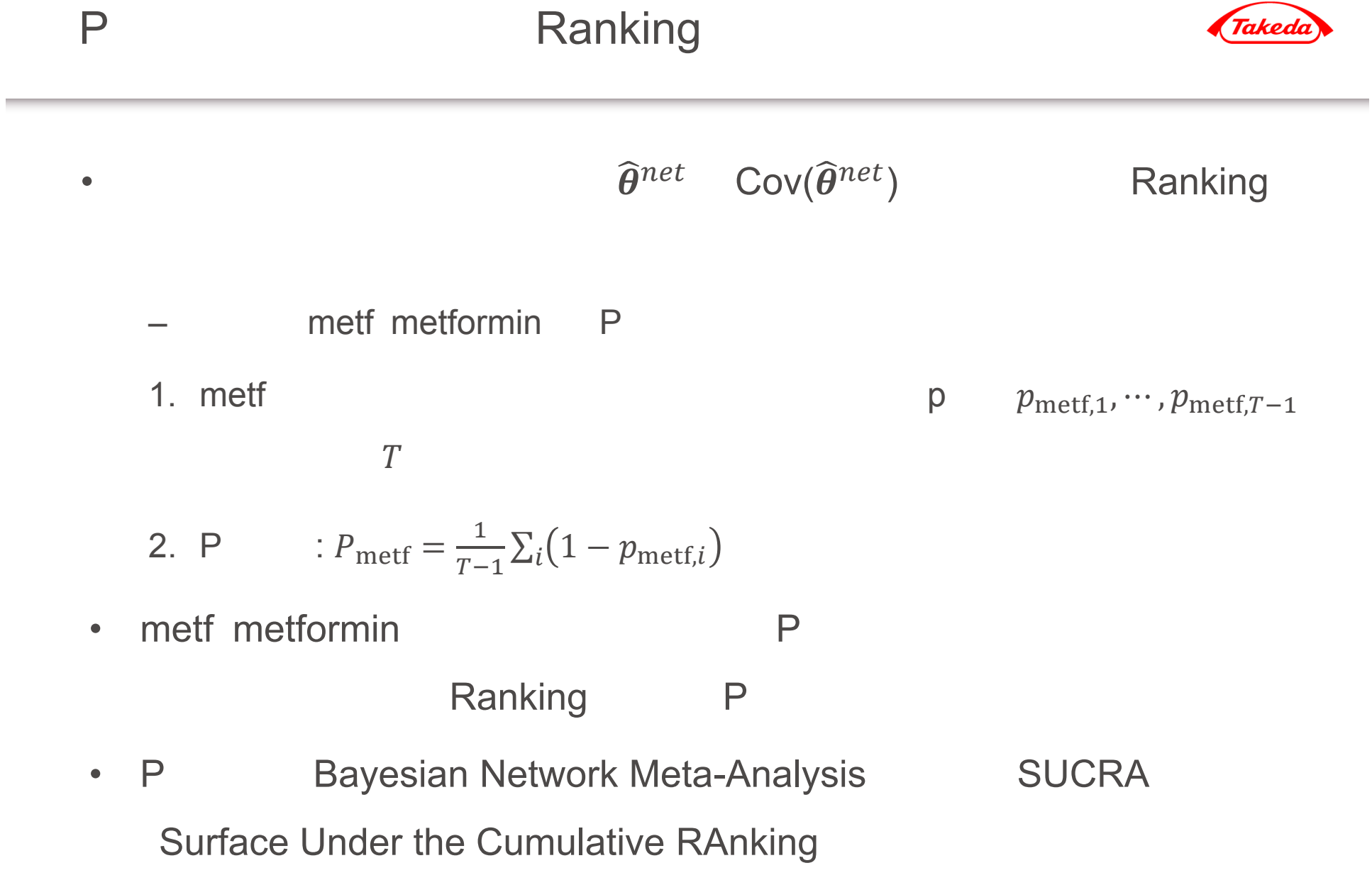

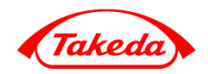

```
> # 1-step
> y <- matrix(c(-0.37, -0.8, -1.9, -0.4, -1.2, -1), ncol=1)
> X <- matrix(c(1, 0, -1, 0, 1, 0, 1, 0, 0, 1, 0, 0, 1, 0, 0, 0, 1, 0), ncol=3, by=T)
> V <- matrix(c(0.01401856, 0, 0, 0, 0, 0,
+ 0, 0.02050624, 0, 0, 0, 0,
+ 0, 0, 0.01999396, 0, 0, 0,
+ 0, 0, 0, 0.19053225, 0, 0,
+ 0, 0, 0, 0, 0.14122564, 0.11556442,
+ 0, 0, 0, 0, 0.11556442, 0.21799561), ncol=6, by=T)
> ( theta <- solve(t(X) %*% solve(V) %*% X) %*% t(X) %*% solve(V) %*% y )
         [,1]
[1,] -1.6429299
[2,] -0.8801307
[3,] -1.2729299
> ( Cov <- solve(t(X) %*% solve(V) %*% X) )
          [,1] [,2] [,3]
[1,] 0.014926140 0.001740103 0.014926140
[2,] 0.001740103 0.017787623 0.001740103
[3,] 0.014926140 0.001740103 0.028944700
> ( theta_CI <- cbind(theta-qnorm(0.975)*sqrt(diag(Cov)),
+ theta+qnorm(0.975)*sqrt(diag(Cov))) )
         [,1] [,2]
[1,] -1.882384 -1.4034761
[2,] -1.141532 -0.6187299
[3,] -1.606381 -0.9394785
```
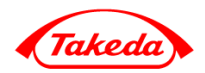

```
> # 2-step
> theta_dir <- matrix(rep(0, 5), ncol=1)
> Xa <- X[c(1, 2, 3, 5, 6),]
> Va <- matrix(rep(0,25), ncol=5)
> theta_dir[1,1] <- sum(solve(V[1,1]) %*% y[1]) * V[1,1]; Va[1,1] <- V[1,1]
> theta_dir[2,1] <- sum(solve(V[2,2]) %*% y[2]) * V[2,2]; Va[2,2] <- V[2,2]
> theta_dir[3,1] <- sum(solve(V[3:4,3:4]) %*% y[3:4]) / sum(diag(solve(V[3:4,3:4])))
> Va[3,3] <- 1/sum(diag(solve(V[3:4,3:4])))
> theta_dir[4:5,1] <- y[5:6]; Va[4:5,4:5] <- V[5:6,5:6]
> ( theta_a <- solve(t(Xa) %*% solve(Va) %*% Xa) %*% t(Xa) %*% solve(Va) %*% theta_dir )
          [,1]
[1,] -1.6429299
[2,] -0.8801307
[3,] -1.2729299
> ( Cov_a <- solve(t(Xa) %*% solve(Va) %*% Xa) )
           [,1] [,2] [,3]
[1,] 0.014926140 0.001740103 0.014926140
[2,] 0.001740103 0.017787623 0.001740103
[3,] 0.014926140 0.001740103 0.028944700
> ( theta_CI_a <- cbind(theta-qnorm(0.975)*sqrt(diag(Cov_a)),
+ theta+qnorm(0.975)*sqrt(diag(Cov_a))) )
         [,1] [,2]
[1,] -1.882384 -1.4034761
[2,] -1.141532 -0.6187299
[3,] -1.606381 -0.9394785
```
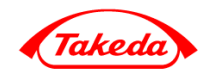

```
> # Qnet, Qhet, Qinc
> ( Q_net <- t(y - X %*% theta) %*% solve(V) %*% (y-X %*% theta) )
        [,1]
[1,] 15.00047
> ( Q_inc <- t(theta_dir - Xa %*% theta_a) %*% solve(Va) %*% (theta_dir - Xa %*% theta_a) )
        [,1]
[1,] 4.312961
> ( Q_het <- Q_net - Q_inc )
        [,1]
[1,] 10.68751
> # P score for metf> CC <- -1*diag(3); CC[,1] = 1; E <- CC %*% theta; z <- rep(0,3)
> for (i in 1:3) {
+ c <- CC[i,,drop=F]
+ z[i] <- sqrt(t(c %*% theta) %*% solve(c %*% Cov %*% t(c)) %*% (c %*% theta))
+ if (E[i] < 0) z[i] <- -1*z[i]
+ }
> p_metf <- 1-(pnorm(z))
> ( pscore_metf <- mean(p_metf) )
[1] 0.9997023
```
# inconsistency Detaching a single design

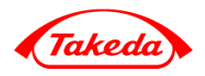

- • $Q^{inc}$  inconsistency
- • Krahn 2013 Detaching a single design  $\overline{d}$ <u>and</u> the contract  $Q$  $\bm{\theta}_{(d)}^{net} = (\bm{\theta}^{net \, \prime}, \; \bm{\theta}_d^{dir-ind \, \prime})'$ •  $\boldsymbol{\theta}_d^{dir-ind}$  and the distribution of  $d$  and the distribution of  $d$  and the  $1$  $\overline{d}$  $\widehat{\boldsymbol{\theta}}^{dir} =$  –  $(X_a, \mathbf{1}_{\{d\}})\theta_{(d)}^{net} + \epsilon \ \left(E[\epsilon] = 0, \text{Cov}[\epsilon] = V_a$ •  $1_{\{d\}}$  d 1 0 d detach

$$
\frac{1}{2}
$$

• 
$$
Q_{(d)}^{inc} = R'_{(d)} V_a^{-1} R_{(d)}
$$
  $(R_{(d)} = \widehat{\theta}^{dir} - (X_a, 1_{\{d\}}) \widehat{\theta}_{(d)}^{net})$ 

# inconsistency Detaching a single design

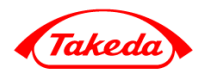

$$
d \frac{d}{dt} \frac{q^{in} \cos \theta}{dt} = Q_{d'}^{inc} - Q_{d'(d)}^{inc}
$$
\n
$$
Q_{d'}^{inc} = (\hat{\theta}_{d'}^{dir} - X_{d'}\hat{\theta}^{net})'V_{d'}^{-1}(\hat{\theta}_{d'}^{dir} - X_{d'}\hat{\theta}^{net})
$$
\n
$$
Q_{d'}^{inc} = R_{d'(d)}'V_{d'}^{-1}R_{d'(d)} \left(R_{d'(d)} = \hat{\theta}_{d'}^{dir} - (X_a, 1_{\{d\}})_{d'}\hat{\theta}_{(d)}^{net}\right)
$$
\n
$$
Q_{d'(d)}^{inc} = \sum_{d'=1}^{D} Q_{d'}^{inc} \left(X_a, 1_{\{d\}}\right)_{d'} \left(X_a, 1_{\{d\}}\right)
$$
\n
$$
\cdot \left(Q_{d',d}^{diff}\right)_{d',d=1,\cdots,D}
$$
\n
$$
Q_{d'}^{diff} = Q_{d'}^{inc}
$$
\n
$$
\cdot \left(Q_{d'(d)}^{diff} = 0\right)
$$
\n
$$
\cdot \left(Q_{d',d}^{diff}\right)_{d,d'=1,\cdots,D}
$$
\n
$$
\cdot \left(Q_{d'(d)}^{diff} = 0\right)
$$
\n
$$
\cdot \left(Q_{d',d}^{diff}\right)_{d,d'=1,\cdots,D}
$$
\n
$$
\cdot \left(Q_{d',d}^{diff} > 0\right) d \left(Q_{d',d'}^{diff} < 0\right)
$$
\n
$$
\cdot \left(Q_{d',d}^{diff} < 0\right) d' \left(\text{inconsistency}
$$

# inconsistency

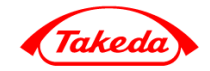

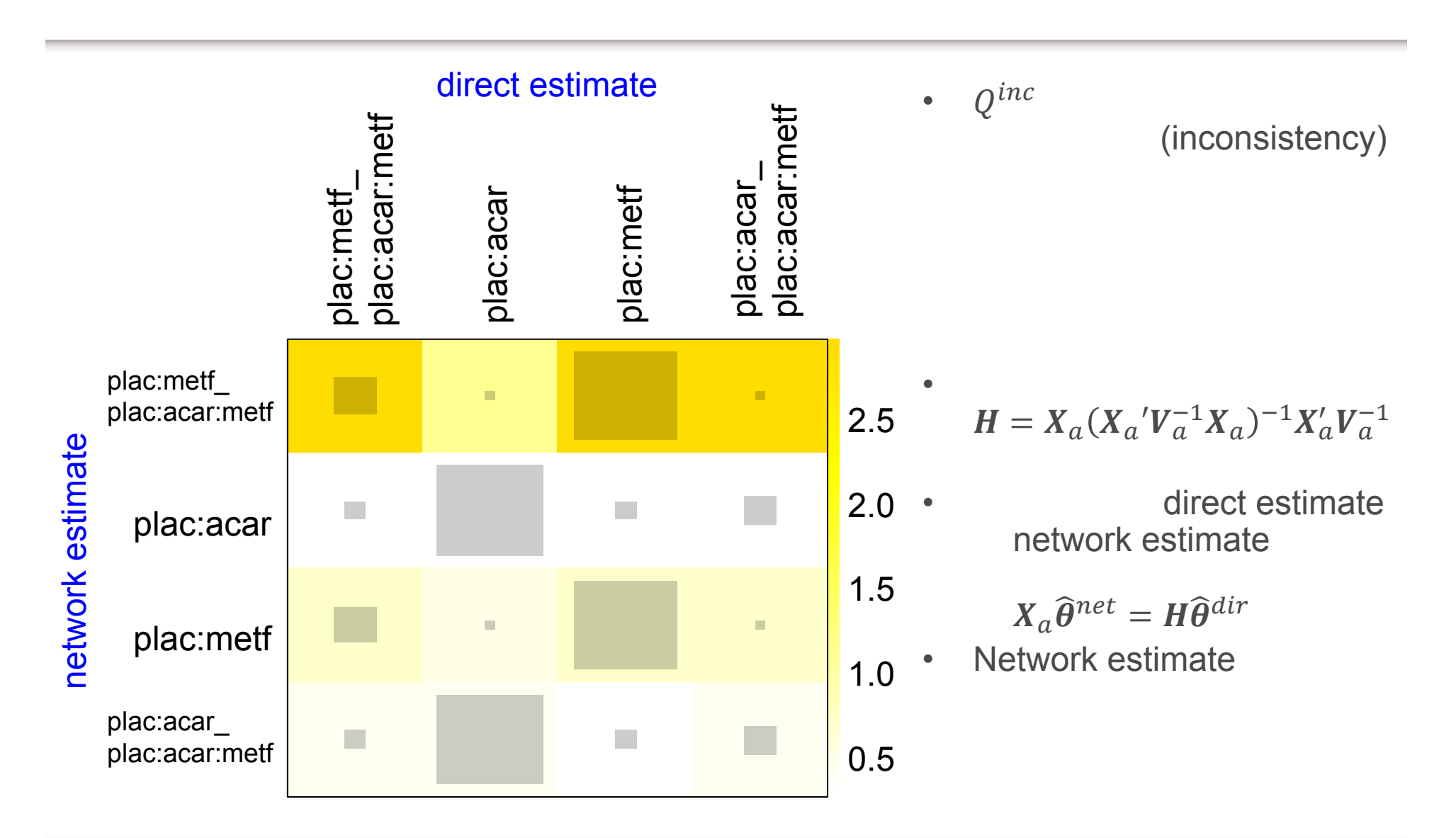

# inconsistency

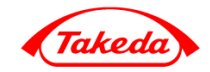

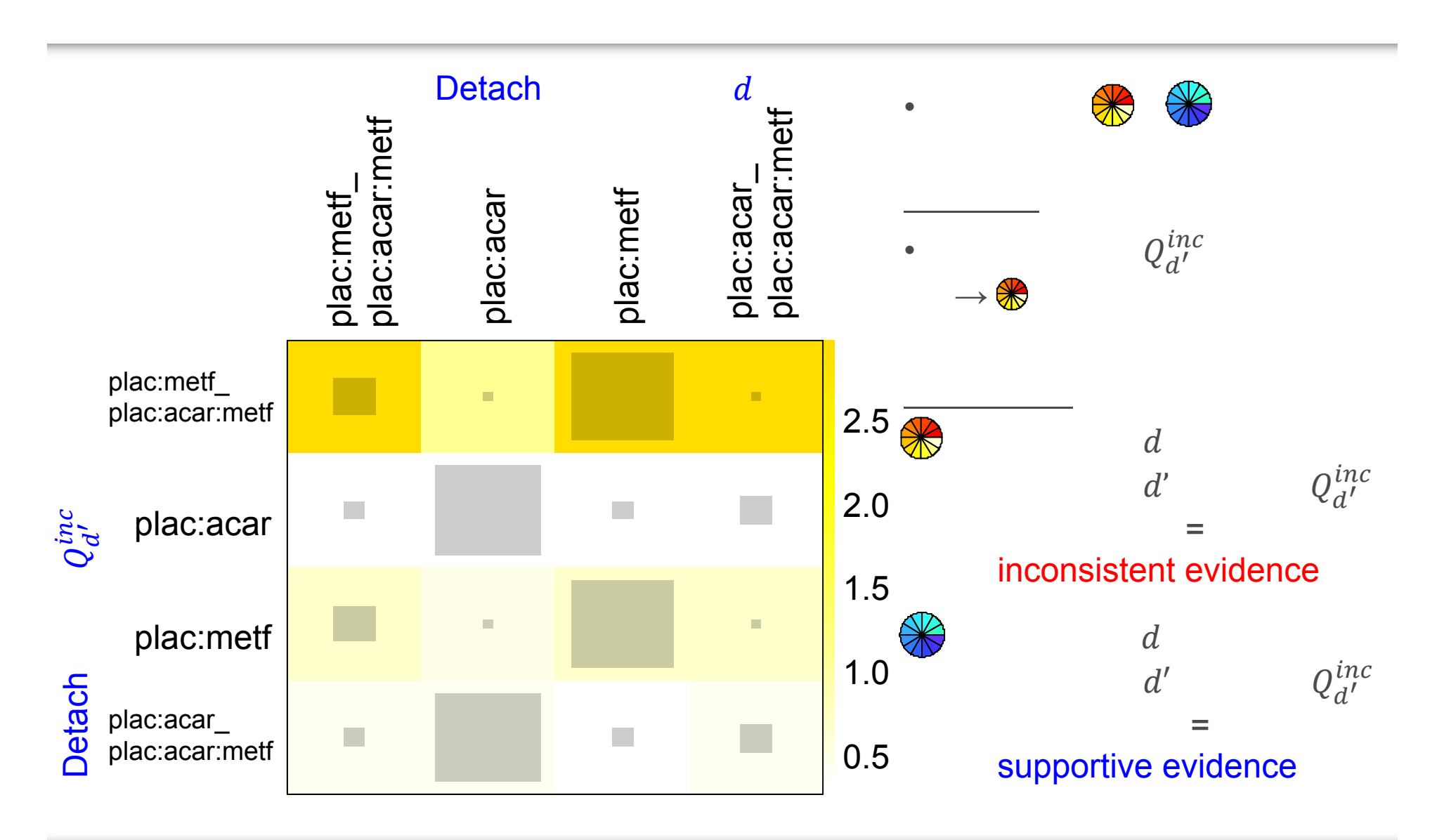

# inconsistency

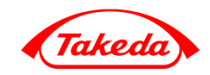

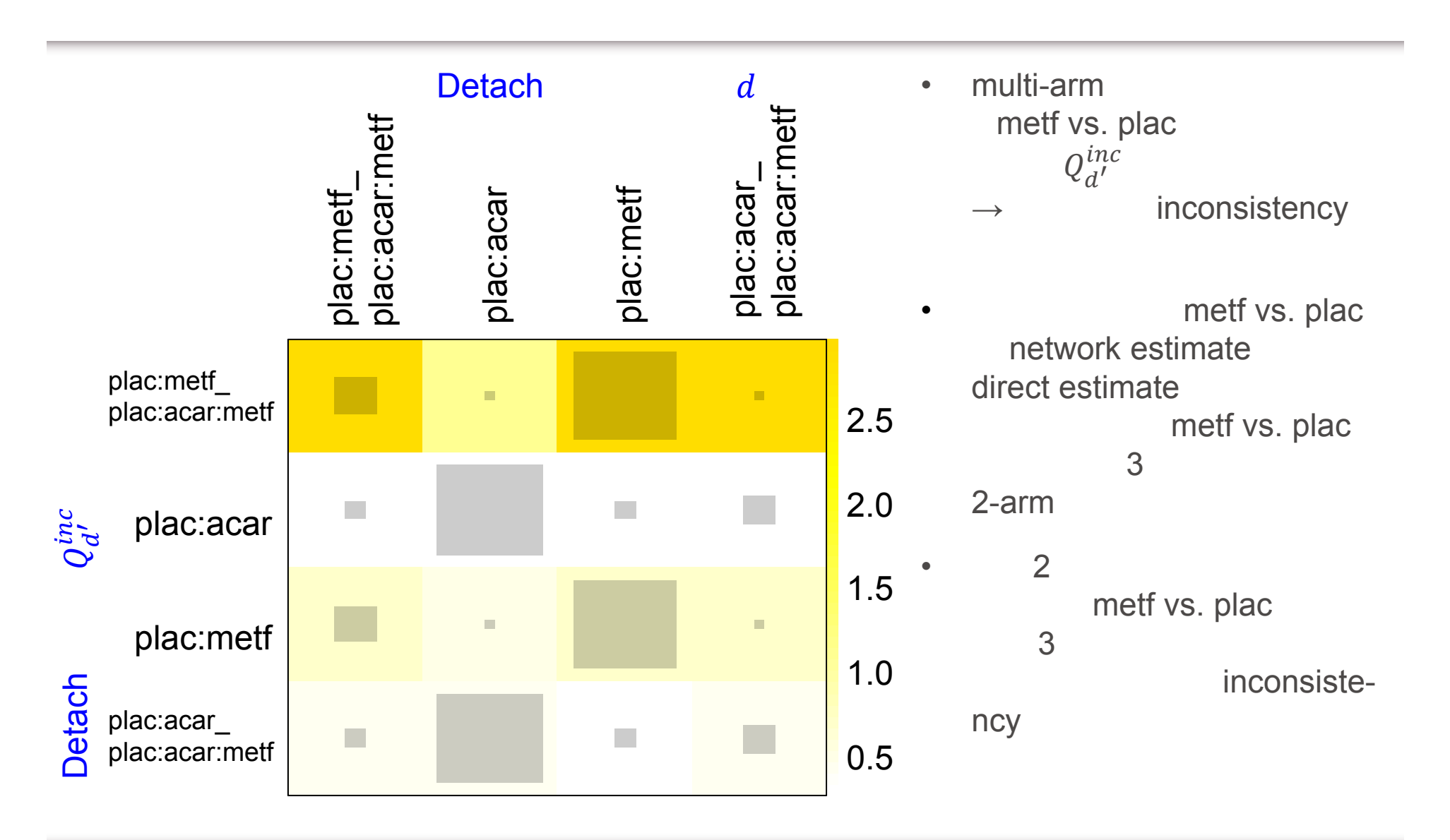

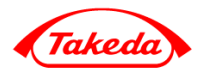

• Network Meta-Analysis • **Network Meta-Analysis**  $\checkmark$ P Ranking **R** Bayesian Network Meta-Analysis •

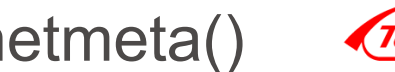

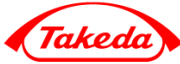

```
netmeta(TE, seTE, treat1, treat2, studlab, data=Senn2013,
        sm, level=0.95, level.comb=0.95,
        comb.fixed=TRUE, comb.random=TRUE, reference="",
        seq=NULL, title="", ...)
```
- dataa and the SeTE treat1 treat2 studiab
- sm TE RD Risk Difference RR Risk Ratio OR Odds Ratio MD Mean Difference SMD Standardized Mean Difference IRR Incidence Rate Ratio IRD Incidence Rate Difference
- level level.combpooled estimate
- comb.fixed comb.random
- reference

reference="plac"

- •seq
- •title

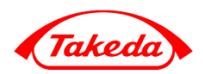

```
# install.packages("netmeta", dep=T)
library(netmeta)
data(Senn2013)
options(width=1000)
x <- netmeta(TE, seTE, treat1, treat2, studlab, data=Senn2013, 
            sm="MD", comb.fixed=TRUE, comb.random=TRUE)
d1 <- decomp.design(x) # Q 
d2 <- netmeta:::decomp.tau(x, tau=x$tau) # Q 
r2 <- netrank(x, small="good") # P
forest(x, pooled='fixed') # Forest Plot( )
forest(x, pooled='random') # Forest Plot( )
netgraph(x, thickness='se.fixed'); title('Fixed Effect Model') #
netgraph(x, thickness='se.random'); title('Random Effect Model') #
netheat(x, random=F); mtext('Fixed Effect Model', 1, 1, cex=1.8) # Heatmap (
netheat(x,random=T,tau=x$tau); mtext('Random Effect Model',1,1,cex=1.8) #(
x$TE.random <- x$TE.fixed; x$pval.random <- x$pval.fixed
r1 <- netrank(x, small="good") # P ( small="good" or "bad"
```
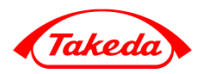

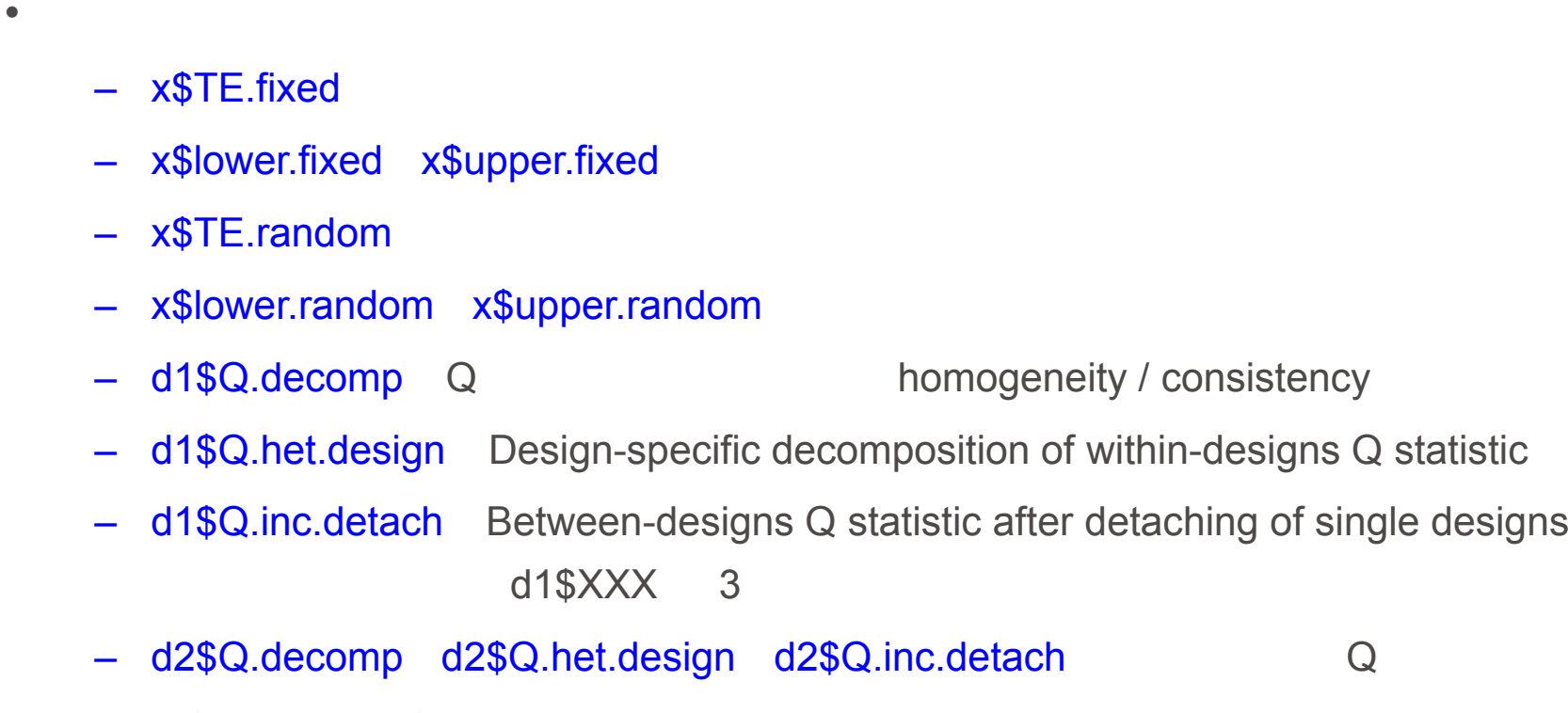

– r1\$Pscore r2\$Pscore Network and Ranking /

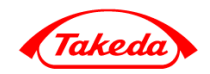

```
x <- netmeta(TE, seTE, treat1, treat2, studlab, data=Senn2013, 
              sm="MD", comb.fixed=TRUE, comb.random=TRUE,
              reference="plac",
              seq=c('plac', 'acar', 'benf', 'metf', 'migl',
                    'piog','rosi', 'sita', 'sulf', 'vild'))
#
```
- referencereference="plac"
- •seq
- •

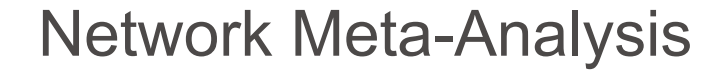

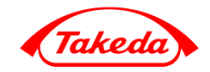

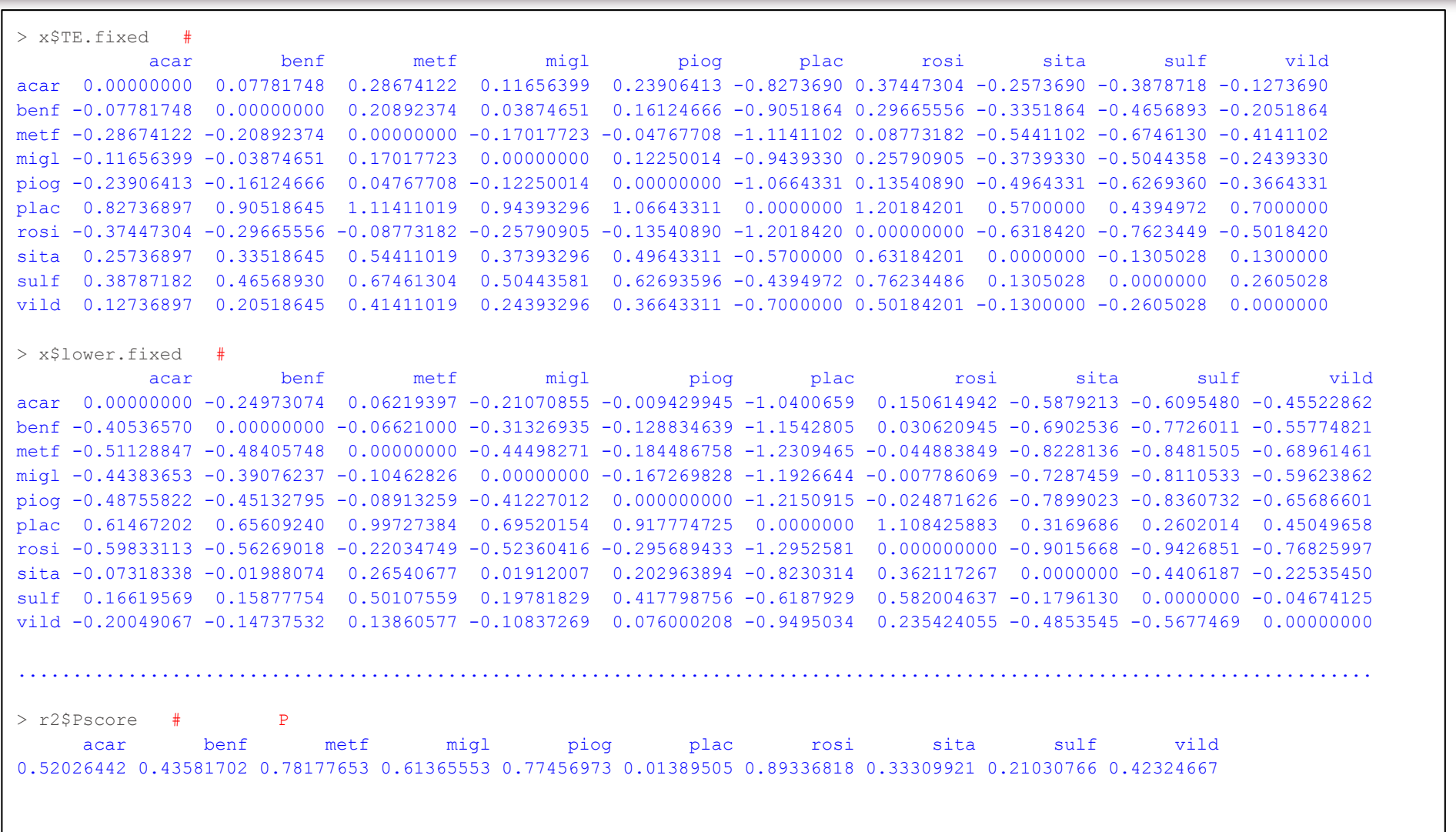

÷

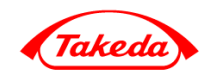

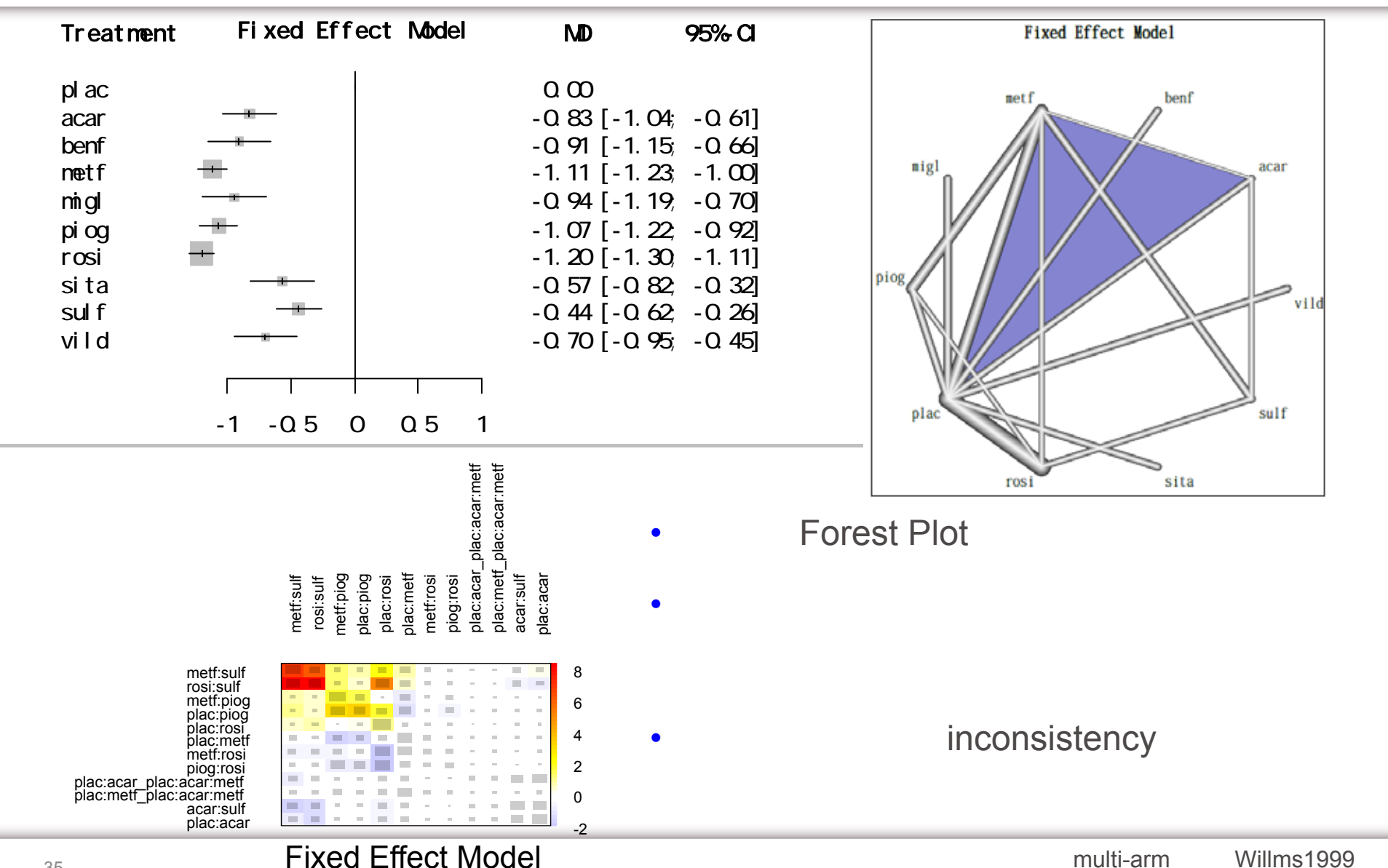

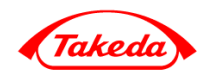

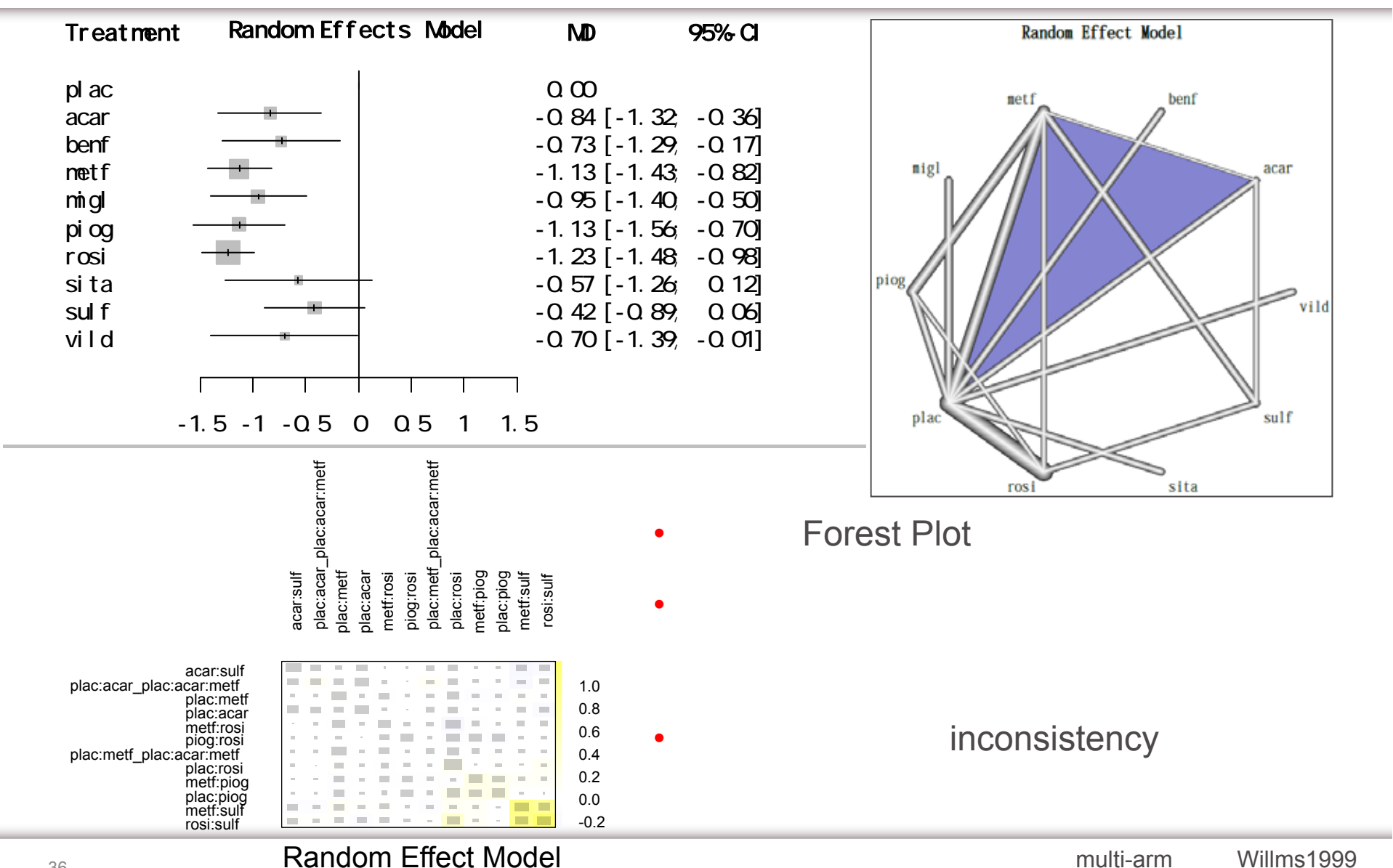

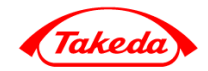

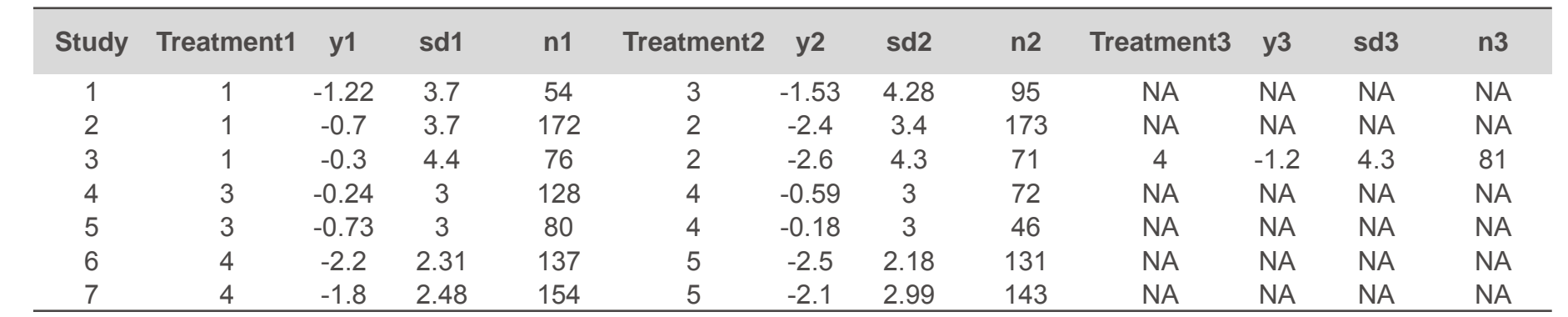

•

•

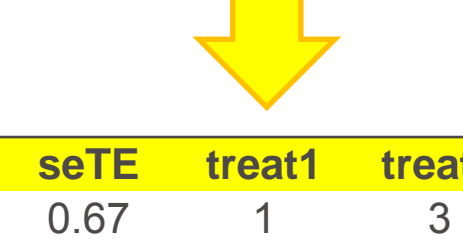

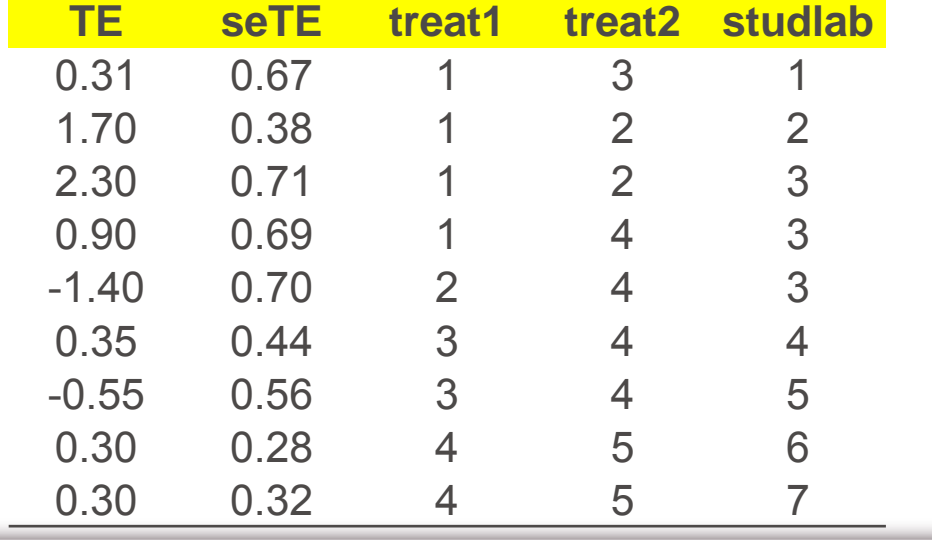

contrast-based format

arm-based format

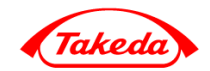

pairwise(treat, event, n, time, mean, sd, TE, seTE, data, studlab, ...)

- treat $\mathsf t$  and  $\mathsf t$  and  $\mathsf t$  and  $\mathsf t$  and  $\mathsf t$ 2
- event n time
- mean sd
- TE seTE
- data
- studlab

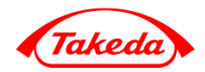

### • Parkinson

 $\perp$ 

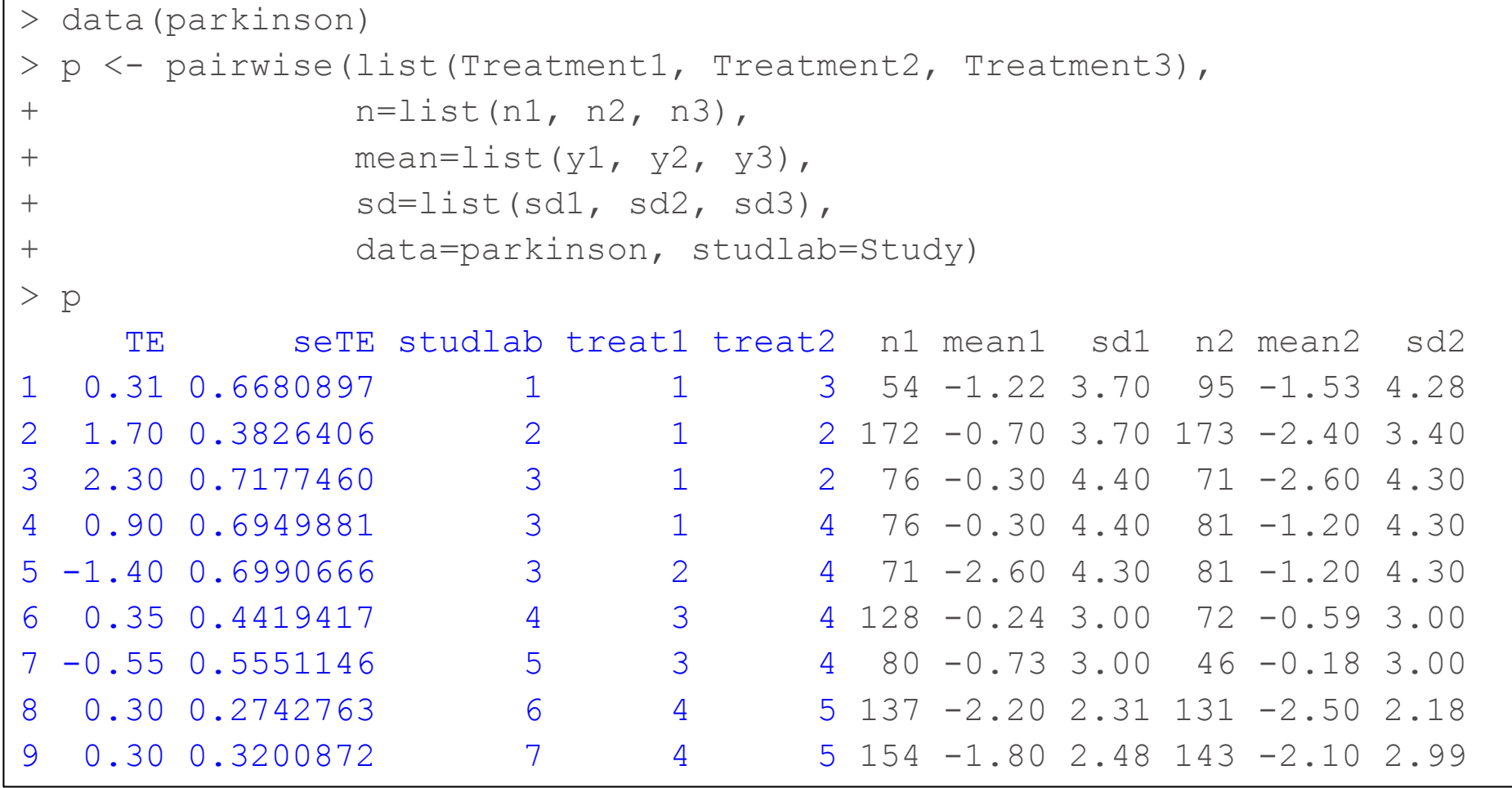

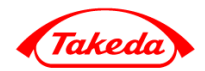

# • 2

```
data(smokingcessation)
p1 <- pairwise(list(treat1, treat2, treat3),
               event=list(event1, event2, event3),
               n=list(n1, n2, n3),
               data=smokingcessation,
               sm="RR")
```
# • 2

```
p2 <- pairwise(list(treat1, treat2, treat3),
               event=list(event1, event2, event3),
               n=list(n1, n2, n3),data=smokingcessation,
               sm="OR")
```
### • 2treat event n

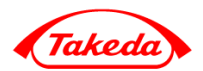

```
•data(dietaryfat)
p3 <- pairwise(list(treat1, treat2, treat3),
               list(d1, d2, d3),
               time=list(years1, years2, years3),
               studlab=ID,
               data=dietaryfat, sm="IRD")
```

```
•
```

```
p4 <- pairwise(list(treat1, treat2, treat3),
               list(d1, d2, d3),
               time=list(years1, years2, years3),
               studlab=ID,
               data=dietaryfat, sm="IRR")
```
## **•** The event time event time event

•

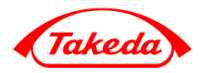

• Network Meta-Analysis • **Network Meta-Analysis**  $\checkmark$ P Ranking √ R Bayesian Network Meta-Analysis •

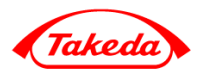

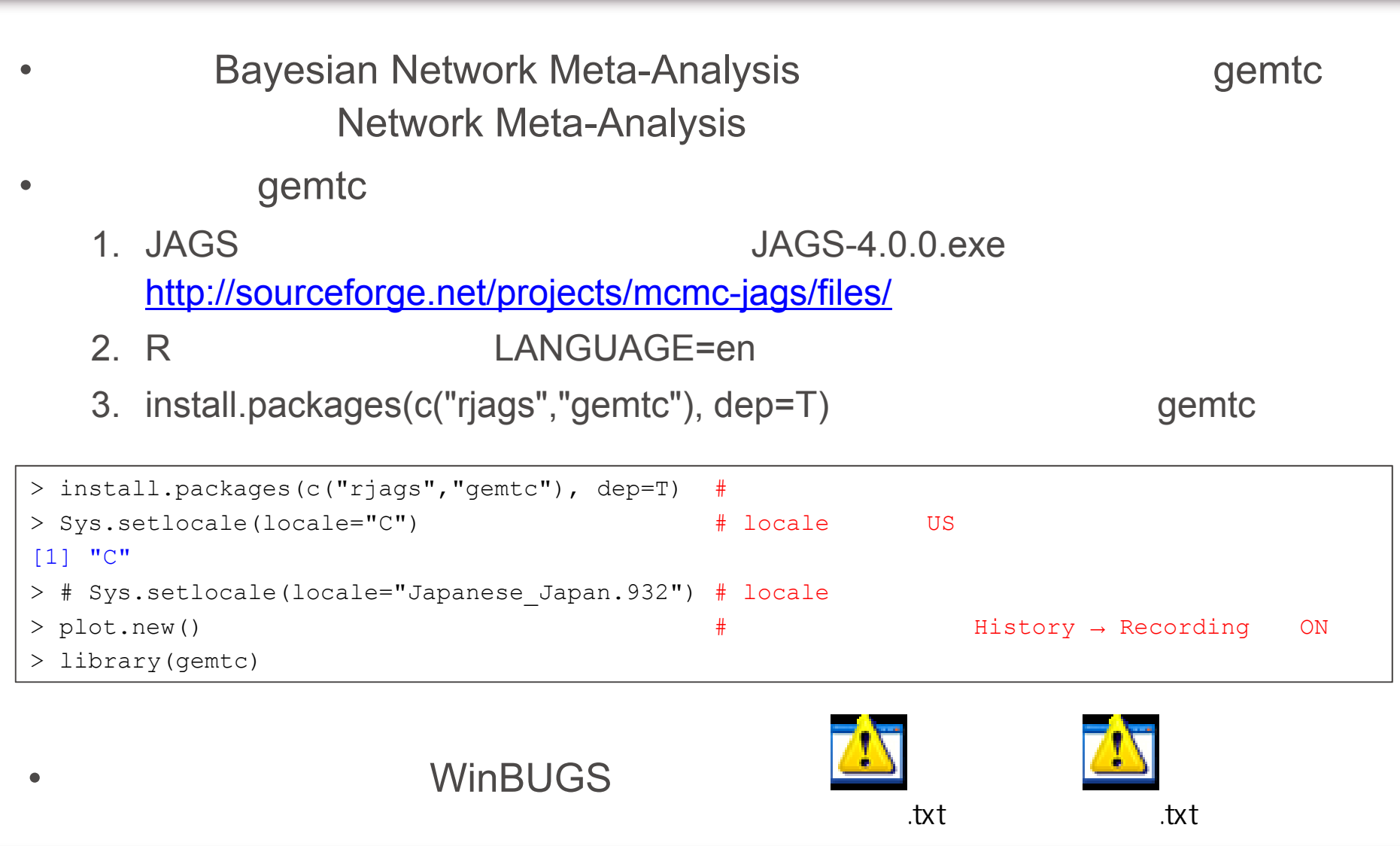

 $\sim$ 

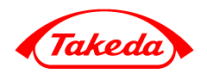

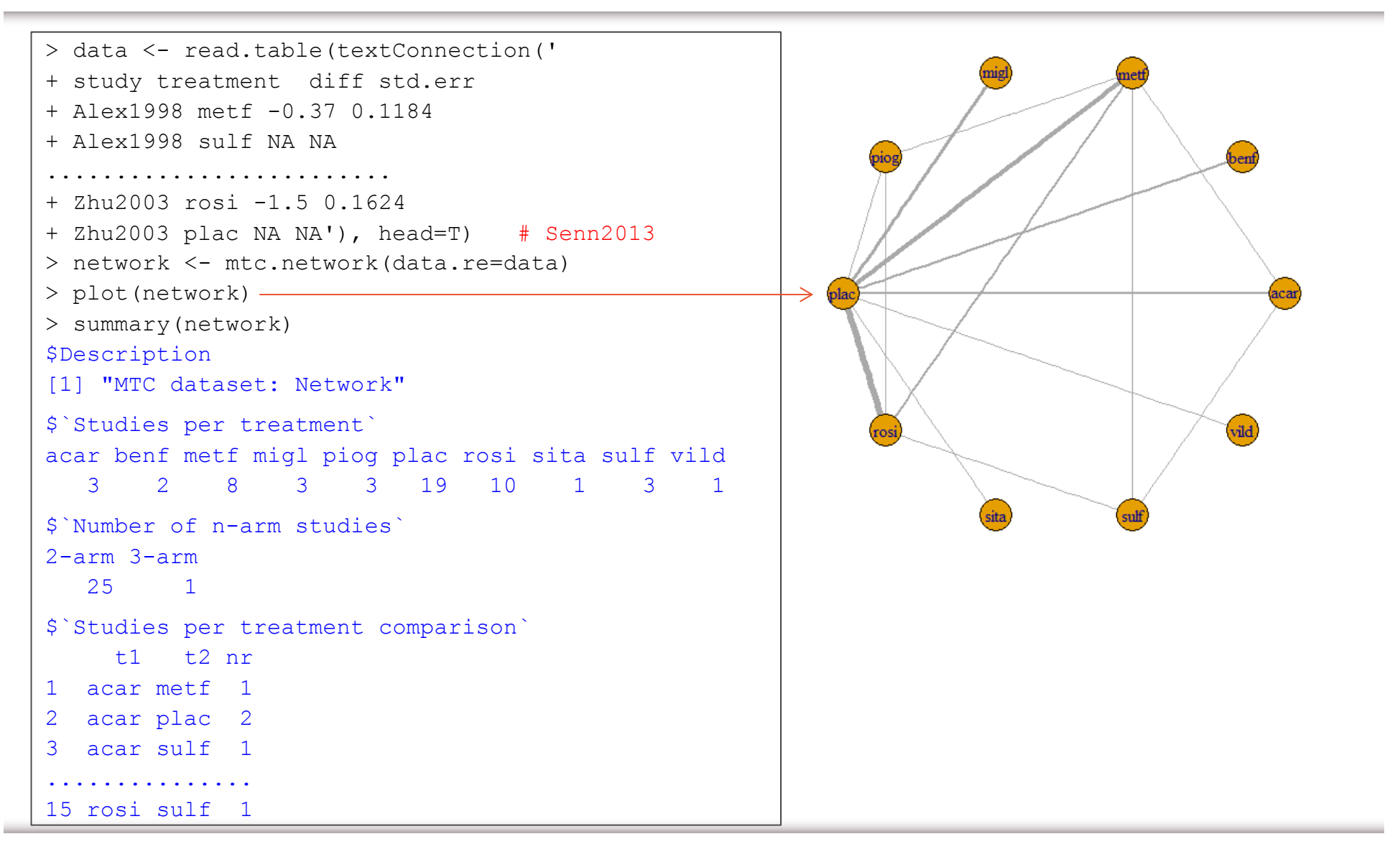

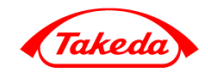

```
> #
> model.fe <- mtc.model(network, linearModel='fixed', likelihood='normal',link='identity')
> result.fe <- mtc.run(model.fe, n.adapt=1000, n.iter=5000)
> plot(result.fe)
> gelman.diag(result.fe) #> summary(result.fe)
Results on the Mean Difference scaleIterations = 1:5000Thinning interval = 1Number of chains = 4Sample size per chain = 5000 
1. Empirical mean and standard deviation for each variable,
  plus standard error of the mean:
              Mean SD Naive SE Time-series SEd.acar.metf -0.2893 0.11999 0.0008485 0.0027819d.acar.plac 0.8270 0.11122 0.0007864 0.0025681
d.acar.sulf 0.3869 0.11646 0.0008235 0.0022261d.plac.benf -0.9045 0.12707 0.0008985 0.0008955
d.plac.migl -0.9429 0.12683 0.0008968 0.0008873
d.plac.piog -1.0679 0.07511 0.0005311 0.0006762
d.plac.rosi -1.2018 0.04752 0.0003360 0.0003594
d.plac.sita -0.5697 0.12848 0.0009085 0.0009085
d.plac.vild -0.7010 0.12689 0.0008972 0.0008857
```
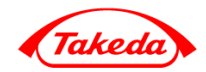

```
> #
> model.fe <- mtc.model(network, linearModel='fixed', likelihood='normal',link='identity')
> result.fe <- mtc.run(model.fe, n.adapt=1000, n.iter=5000)
> plot(result.fe)
> gelman.diag(result.fe) #> summary(result.fe)
2. Quantiles for each variable:
              2.5% 25% 50% 75% 97.5%d.acar.metf -0.5274 -0.3694 -0.2878 -0.2073 -0.05885d.acar.plac 0.6045 0.7529 0.8288 0.9016 1.04307
d.acar.sulf 0.1572 0.3094 0.3887 0.4655 0.61431d.plac.benf -1.1543 -0.9906 -0.9044 -0.8194 -0.65673
d.plac.migl -1.1885 -1.0287 -0.9439 -0.8564 -0.69409
d.plac.piog -1.2158 -1.1182 -1.0678 -1.0176 -0.92154
d.plac.rosi -1.2953 -1.2337 -1.2017 -1.1697 -1.10913
d.plac.sita -0.8205 -0.6580 -0.5697 -0.4830 -0.31698d.plac.vild -0.9479 -0.7872 -0.7020 -0.6155 -0.45001
-- Model fit (residual deviance):
    Dbar pD DIC
106.01108 8.98659 114.99767 27 data points, ratio 3.926, I^2 = 75%
> forest(relative.effect(result.fe, t1="plac"))
> ranks <- rank.probability(result.fe, preferredDirection=-1)
> plot(ranks)
```
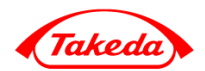

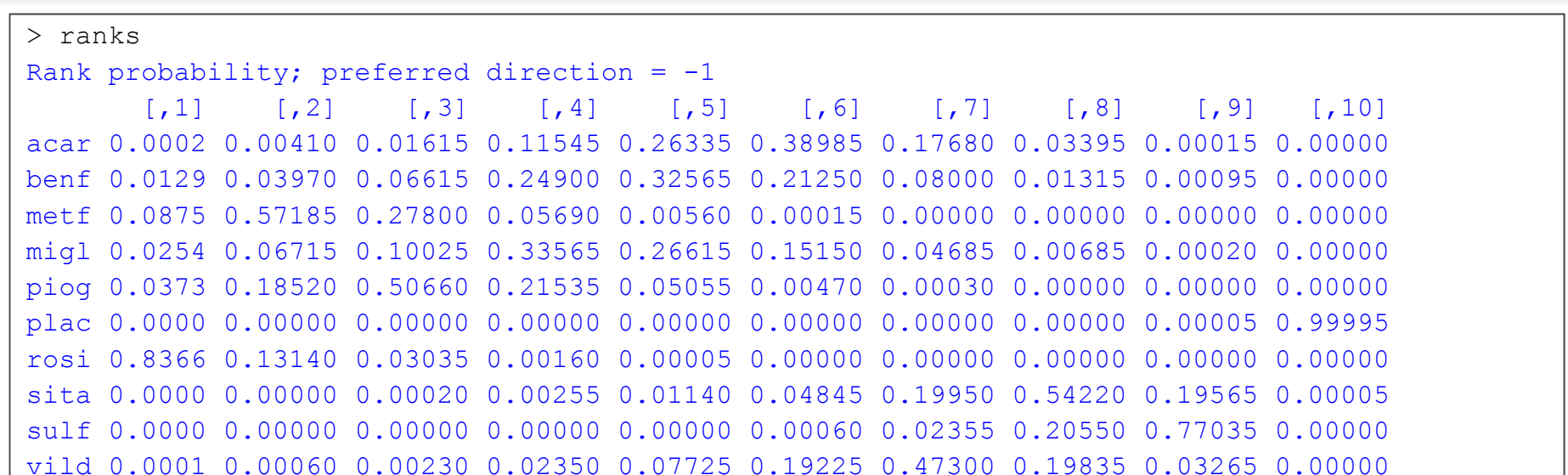

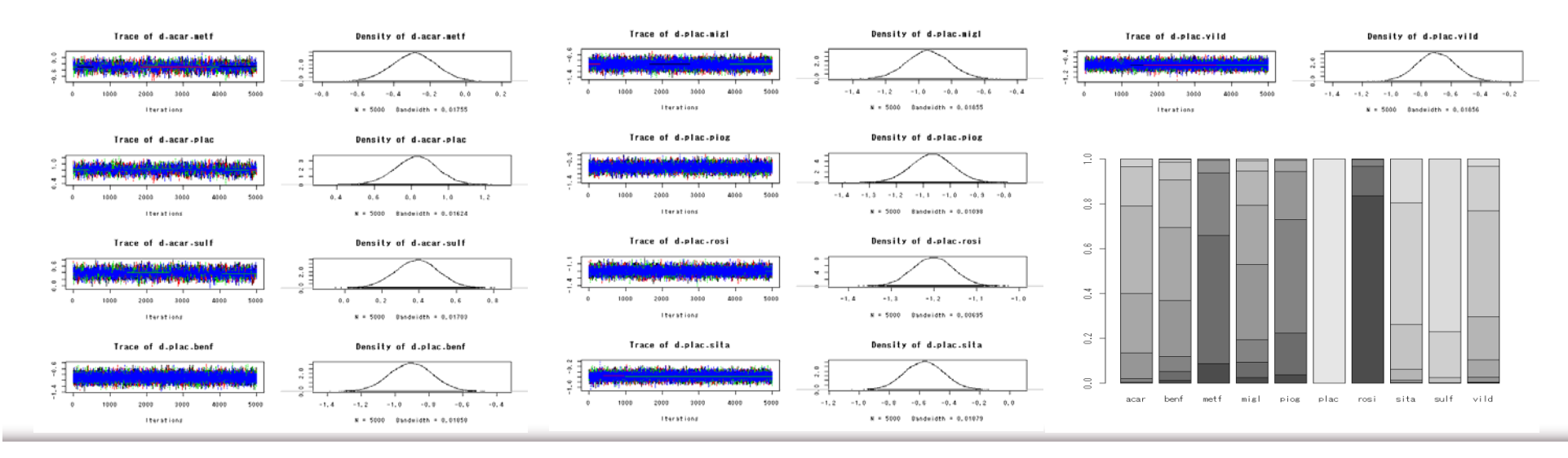

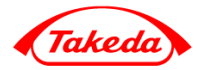

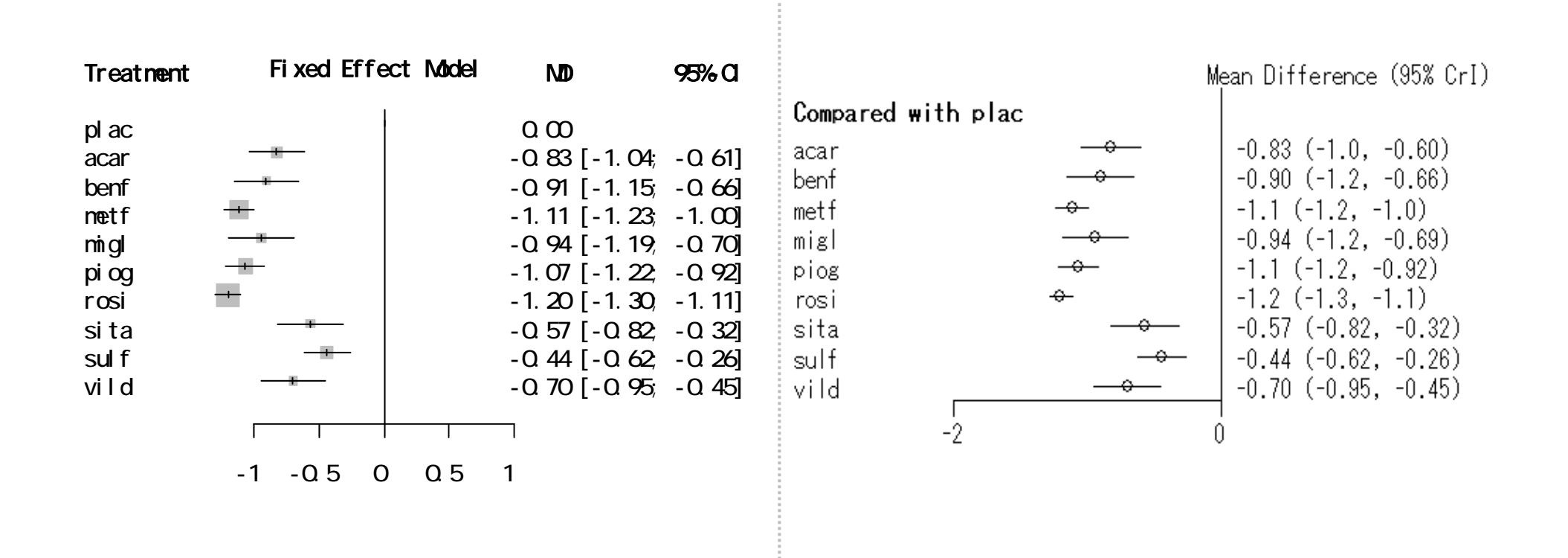

•

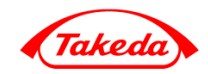

```
> #
> model.re <- mtc.model(network, linearModel='random', likelihood='normal',link='identity')
> result.re <- mtc.run(model.re, n.adapt=1000, n.iter=5000)
> plot(result.re)
> gelman.diag(result.re)
> summary(result.re)
> forest(relative.effect(result.re, t1="plac"))
> # DIC
> result.fe$deviance$DIC
[1] 114.9977
> result.re$deviance$DIC
[1] 48.84094
> # Node-splitting Inconsistency 
> result.ns <- mtc.nodesplit(network, linearModel='random', n.adapt=500, n.iter=2000)
> plot(result.ns)
> summary.ns <- summary(result.ns)
> plot(summary.ns)
> summary.ns
```
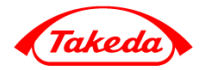

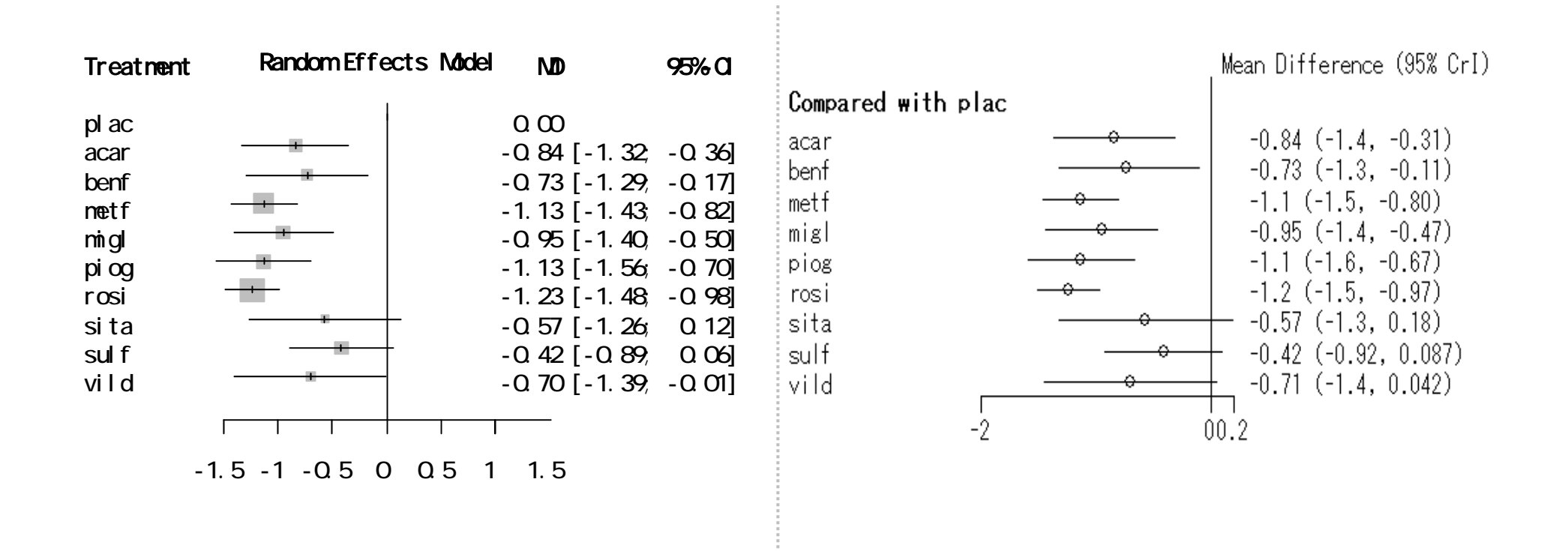

•

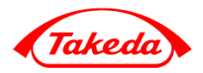

• Network Meta-Analysis • Network Meta-Analysis  $\checkmark$ P Ranking √ R Bayesian Network Meta-Analysis •

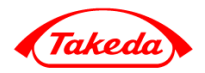

•Network Meta-Analysis R

homogeneity consistency Ranking

# Bayesian Network Meta-Analysis

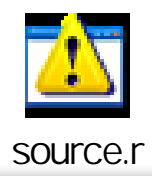

•

•

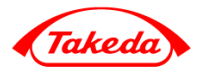

### • **Caldwell DM (2014)**

An overview of conducting systematic reviews with network meta-analysis. Systematic Reviews, 3:109.

### • **Dias S, Sutton AJ, Ades AE and Welton NJ (2013)**

Evidence synthesis for decision making 2: A generalized linear modeling framework for pairwise and network meta-analysis of randomized controlled trials. Medical Decision Making, 33, 607-617.

### • **Higgins JPT, Jackson D, Barrett JK, Lu G, et. al. (2012)**

Consistency and inconsistency in network meta-analysis: concepts and models for multi-arm studies. Research Synthesis Methods, 3(2), pages 98-110.

### • **Hutton B, Salanti G, Caldwell DM, Chaimani A, et. al. (2015)**

The PRISMA extension statement for reporting of systematic reviews incorporating network

meta-analyses of health care interventions: checklist and explanations.

Annals of Internal Medicine, 162(11):777-784.

• **Krahn U, Binder H and Konig J (2013)**

A graphical tool for locating inconsistency in network meta analyses.

BMC Medical Research Methodology, 13:35.

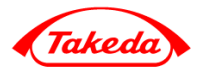

• **Mills EJ, Thorlund K and Ioannidis JP (2013)**

Demystifying trial networks and network meta-analysis. BMJ. May14; 346:f2914.

• **DerSimonian R and Laird N (1986)**

Meta-analysis in clinical trials. Controlled Clinical Trials 7:177-188.

• **Rucker G, Schwarzer G, Krahn U and Konig J (2014)** 

Netmeta: network meta-analysis with R. R package (version 0.8-0).

• **Rucker G and Schwarzer G (2015)**

Ranking treatments in frequentist network meta-analysis works without resampling methods.

BMC Medical Research Methodology, 15:58.

• **Senn S, Gavini F, Magrez D, and Scheen A (2013)**

Issues in performing a network meta-analysis. Statistical Methods in Medical Research, 22 (2), 169-189.

• **Gert van Valkenhoef, and Joel Kuiper (2015)**

Gemtc: Network Meta-Analysis Using Bayesian Methods (Version 0.7-1).

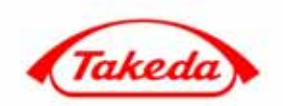

**Takeda Pharmaceutical Company Limited** 

# Backup Slides

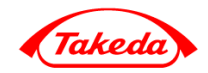

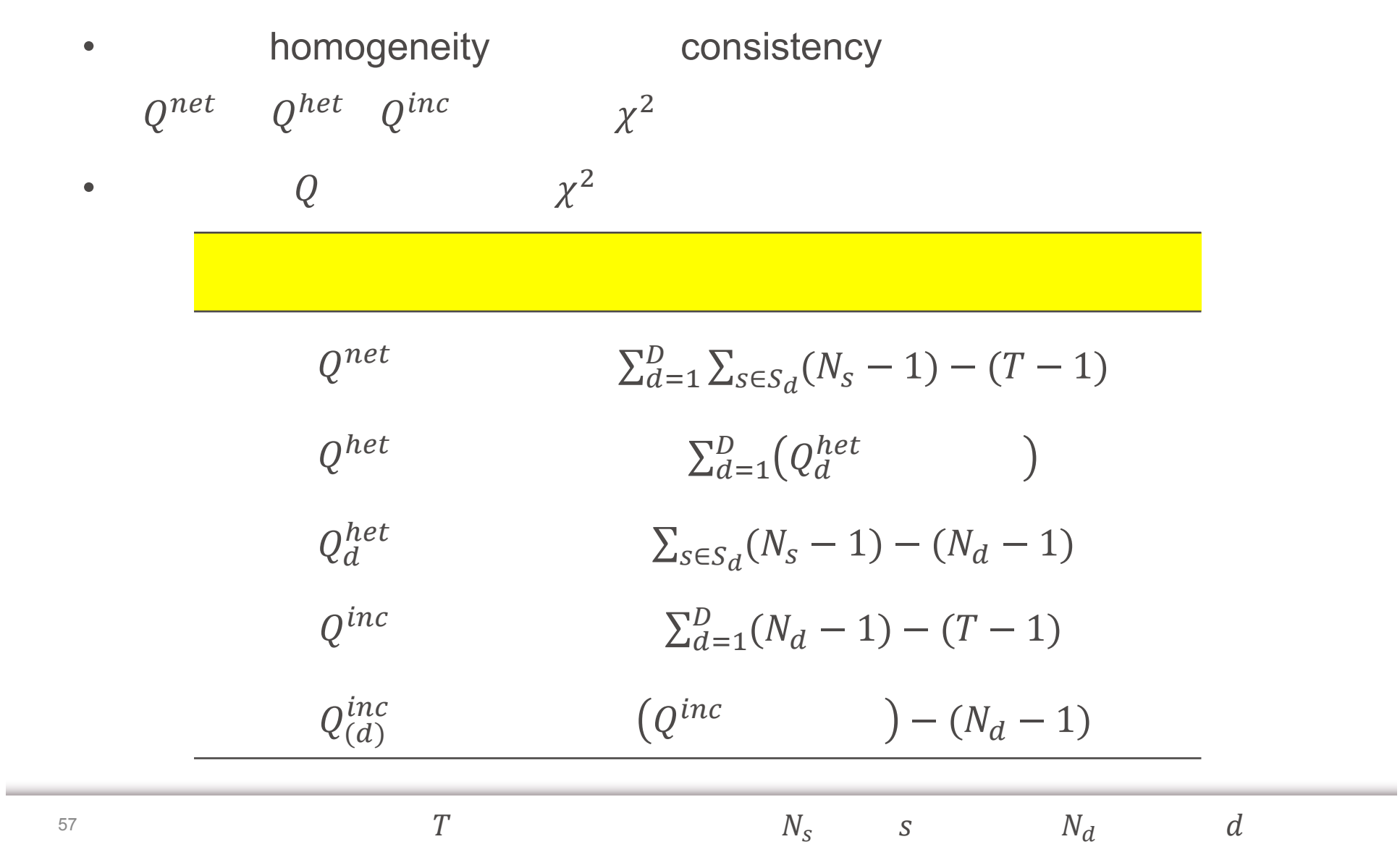

•

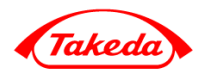

# CRAN R

https://cran.ism.ac.jp/bin/windows/base/

http://cran.ism.ac.jp/bin/windows/base/

R-3.2.5 for Windows (32/64 bit)

Download R 3.2.5 for Windows (62 megabytes, 32/64 bit)

Installation and other instructions New features in this version

R-3.2.5.exe

そんな しょうしょう しゅうしょう こうしょう こうしょう しゅうしょう

•

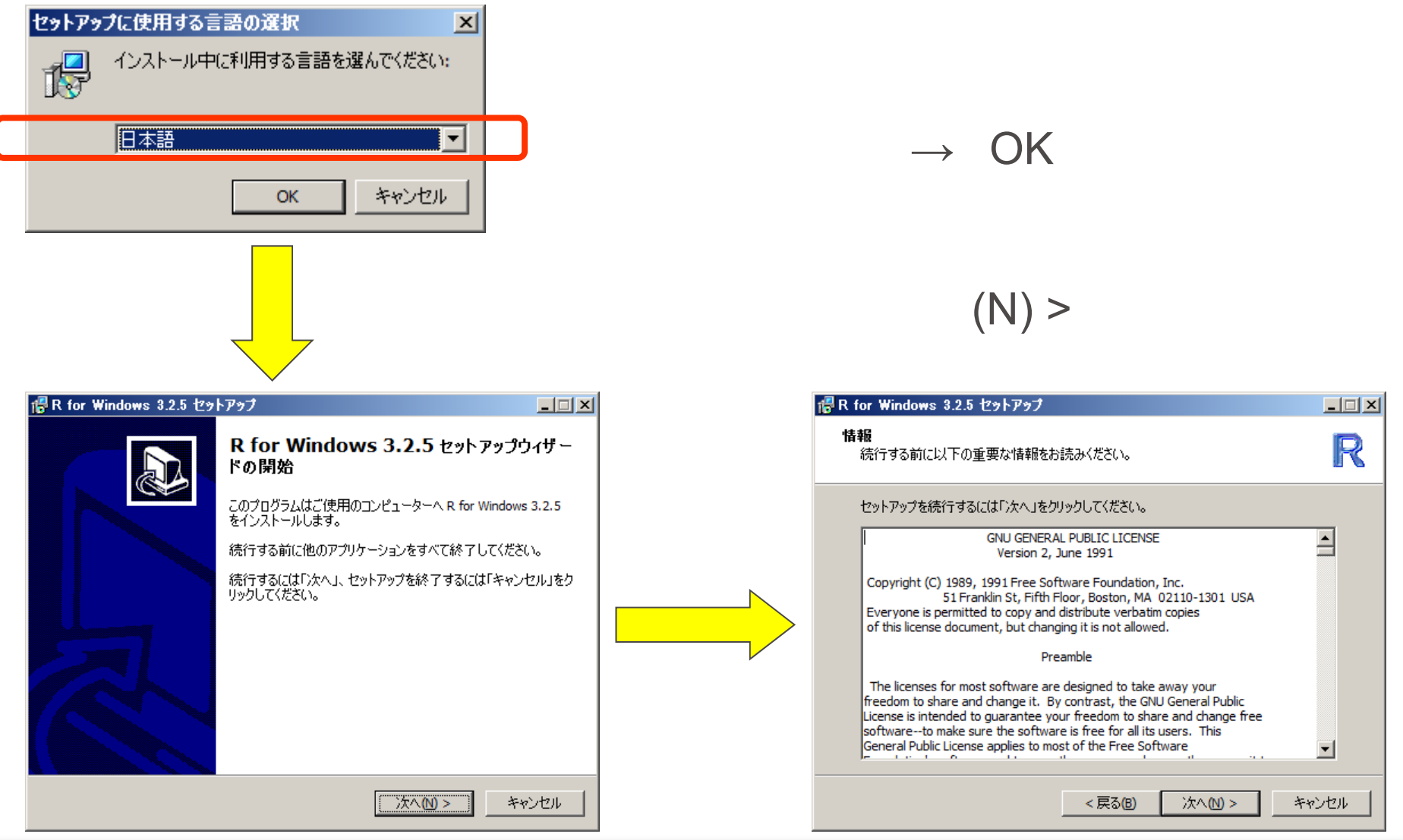

Takel

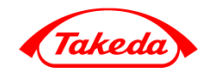

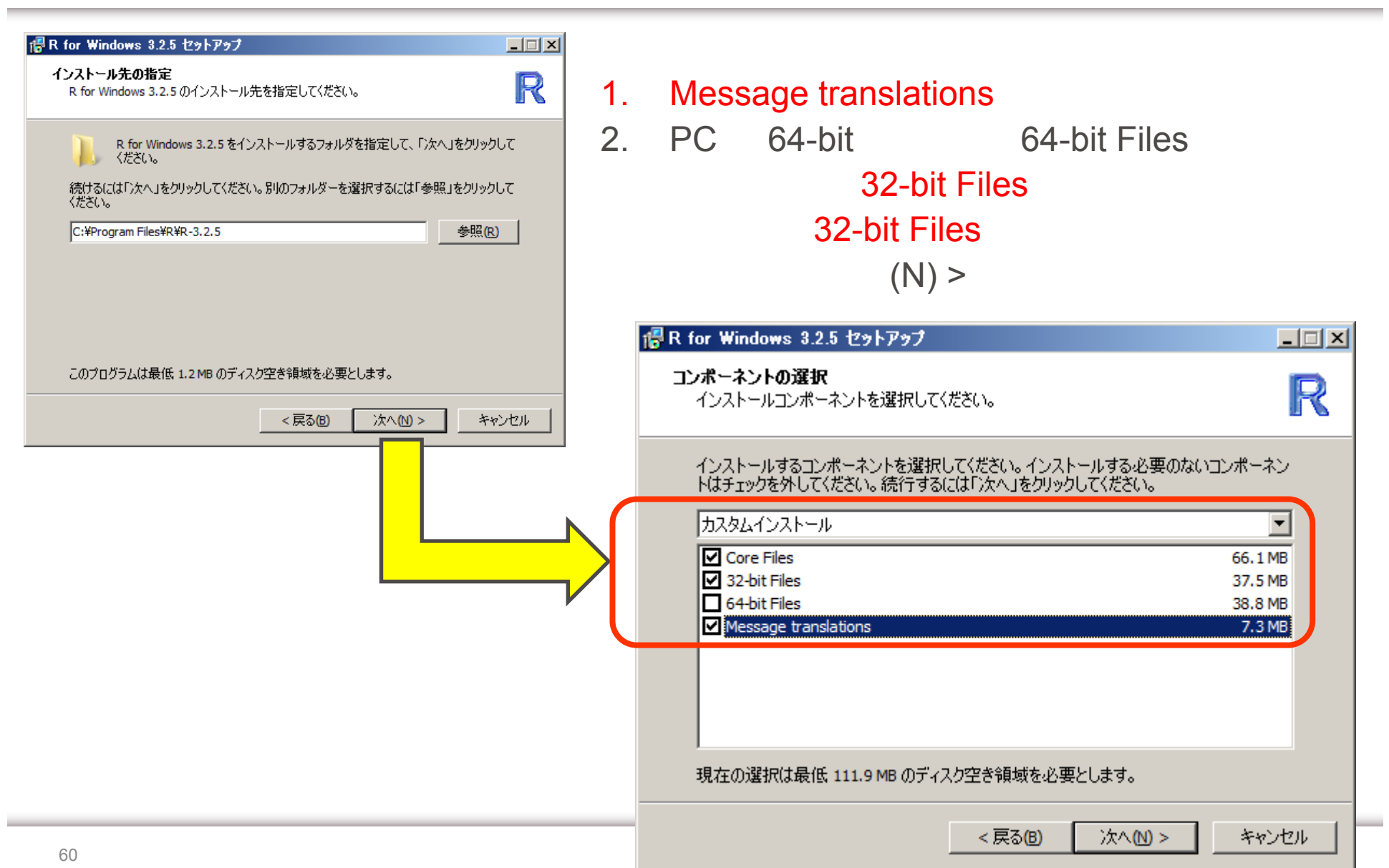

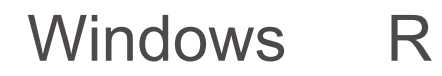

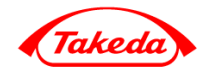

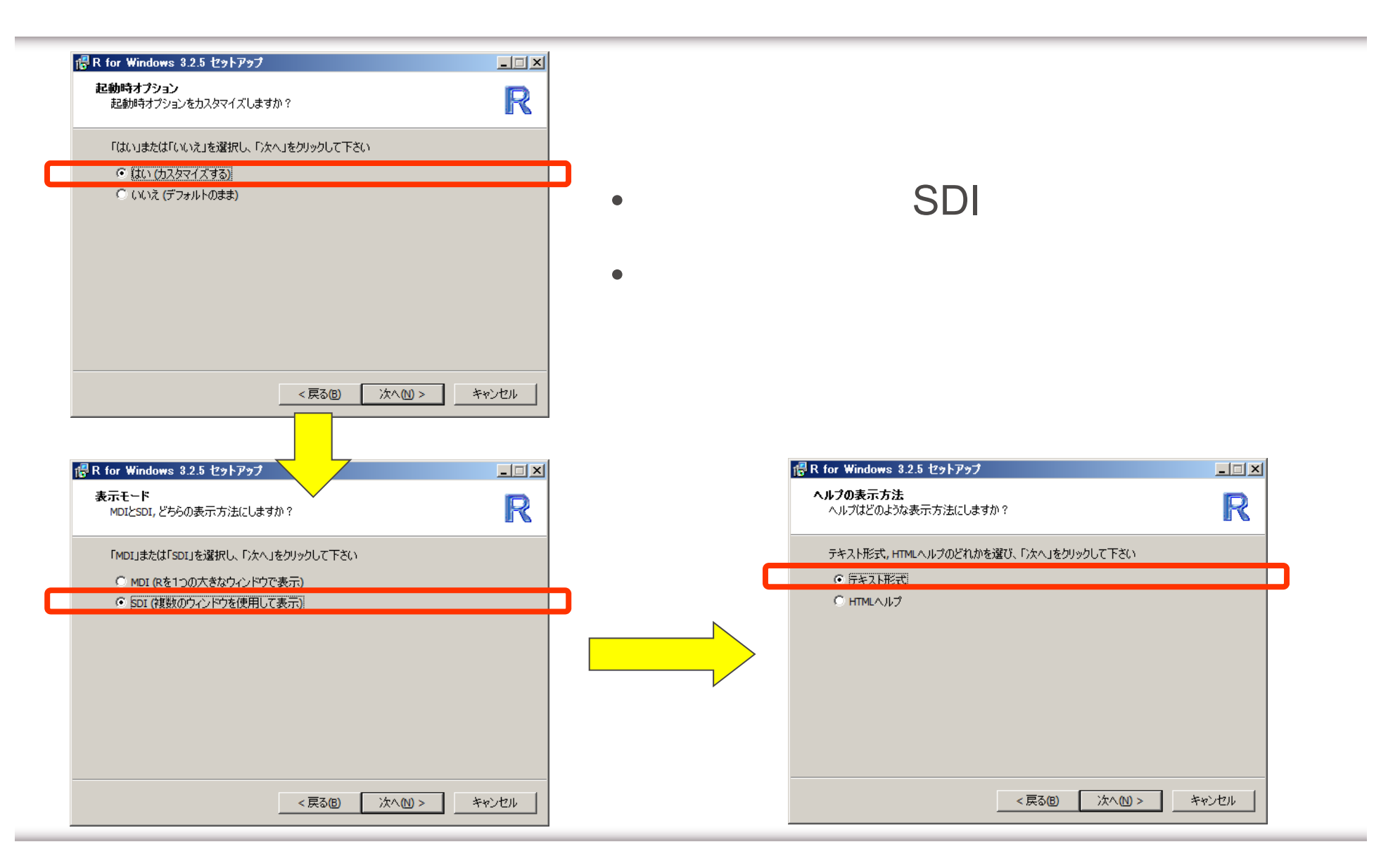

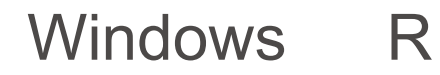

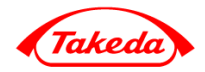

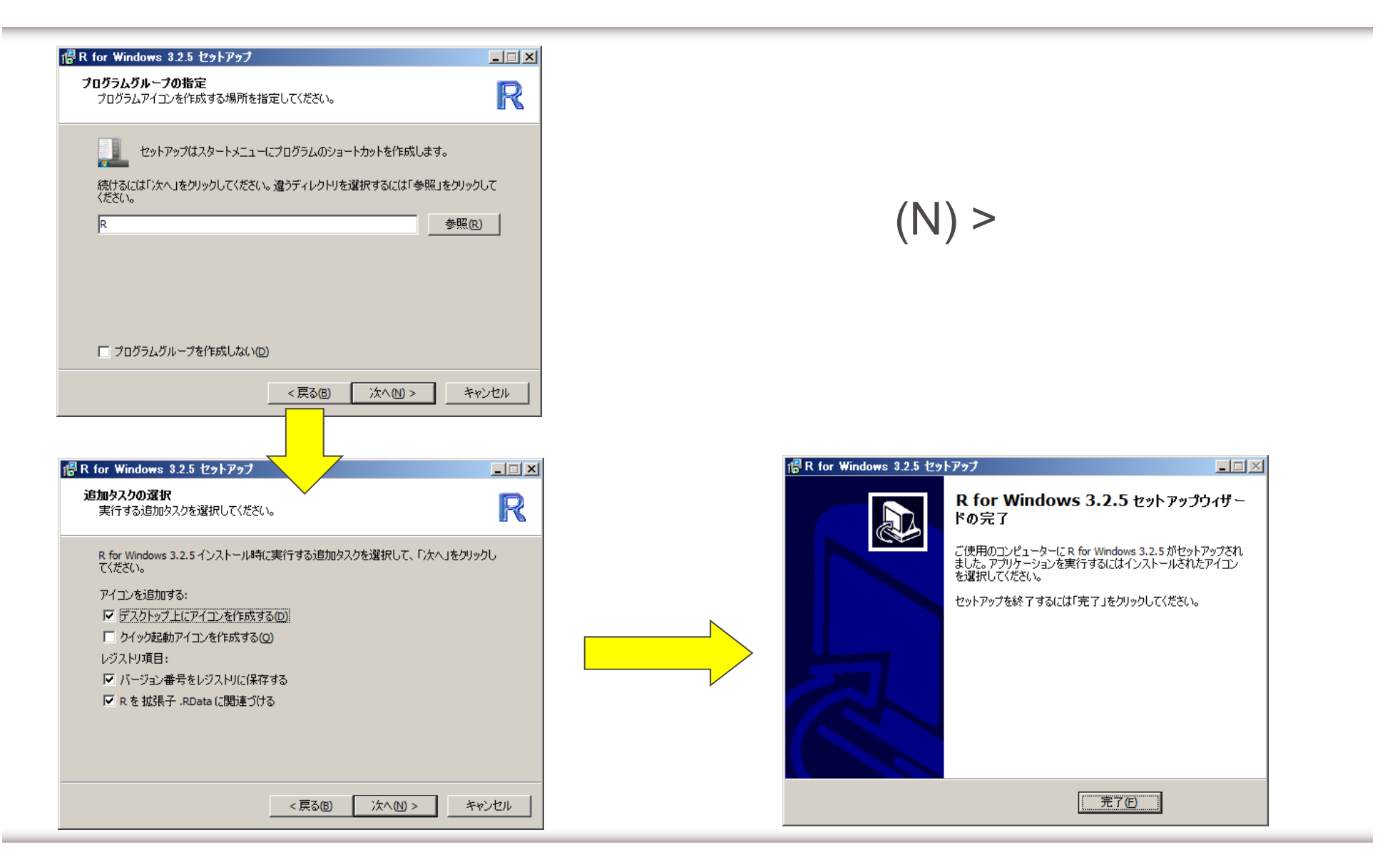

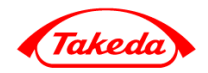

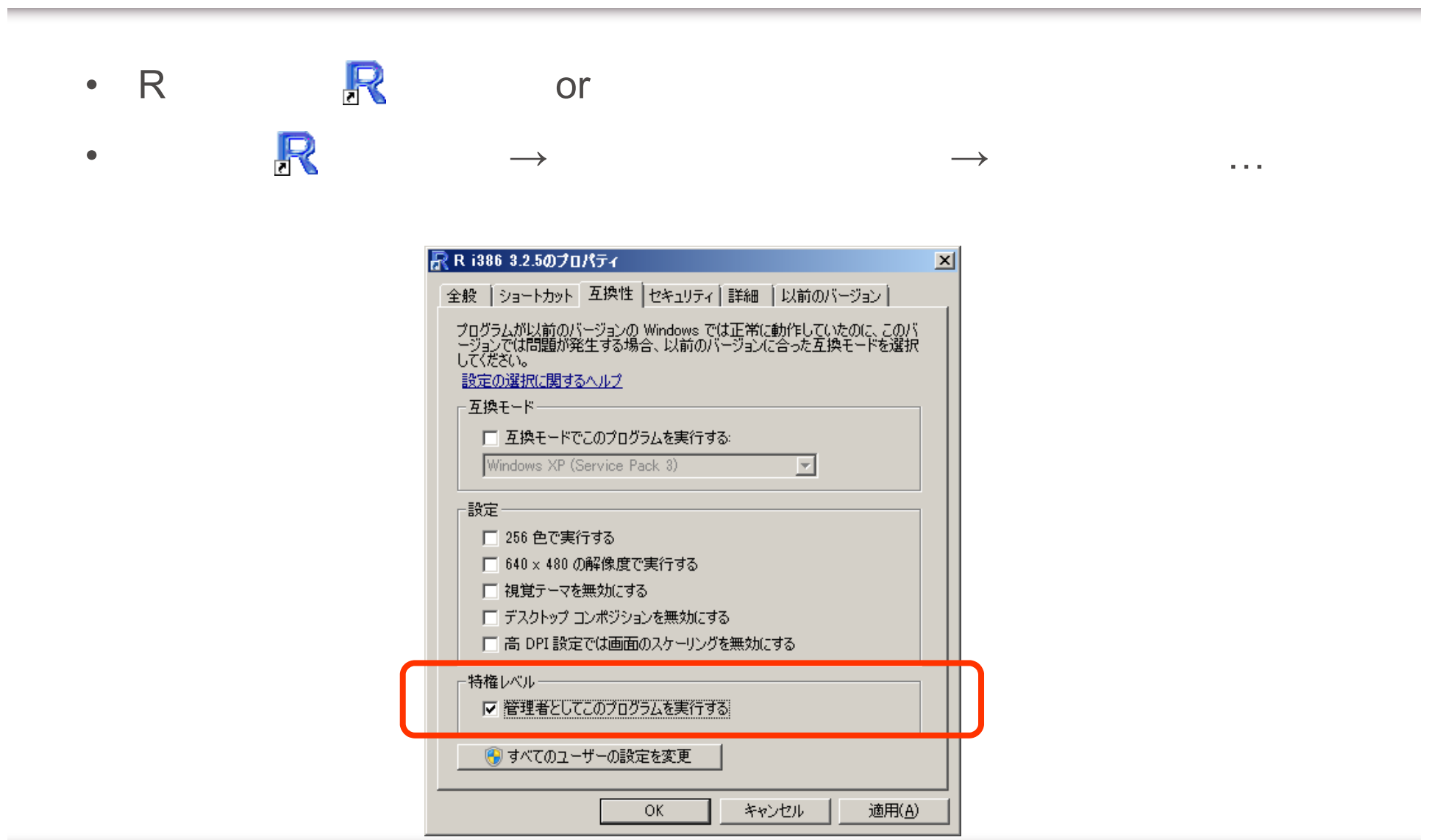

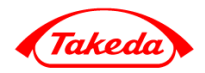

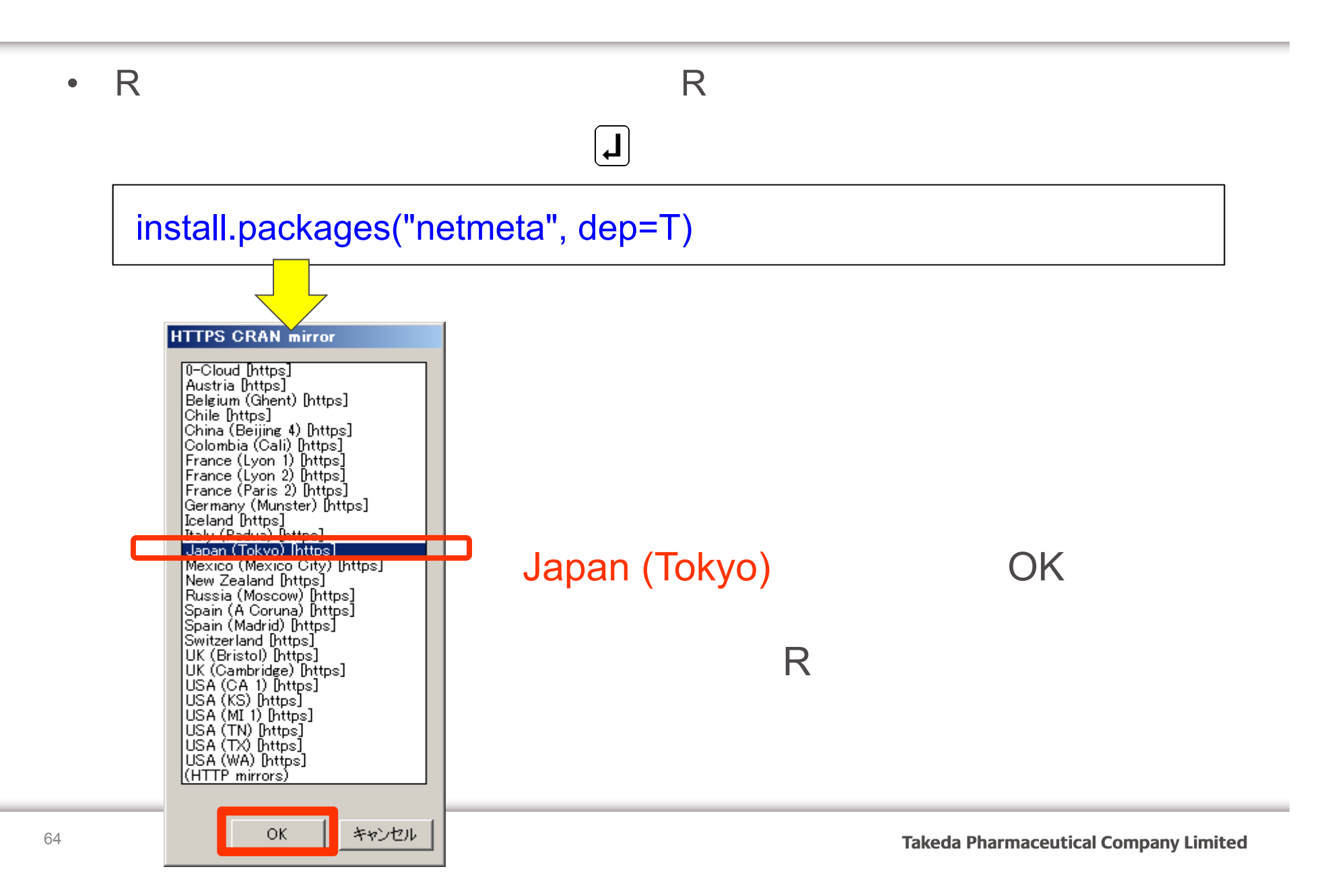